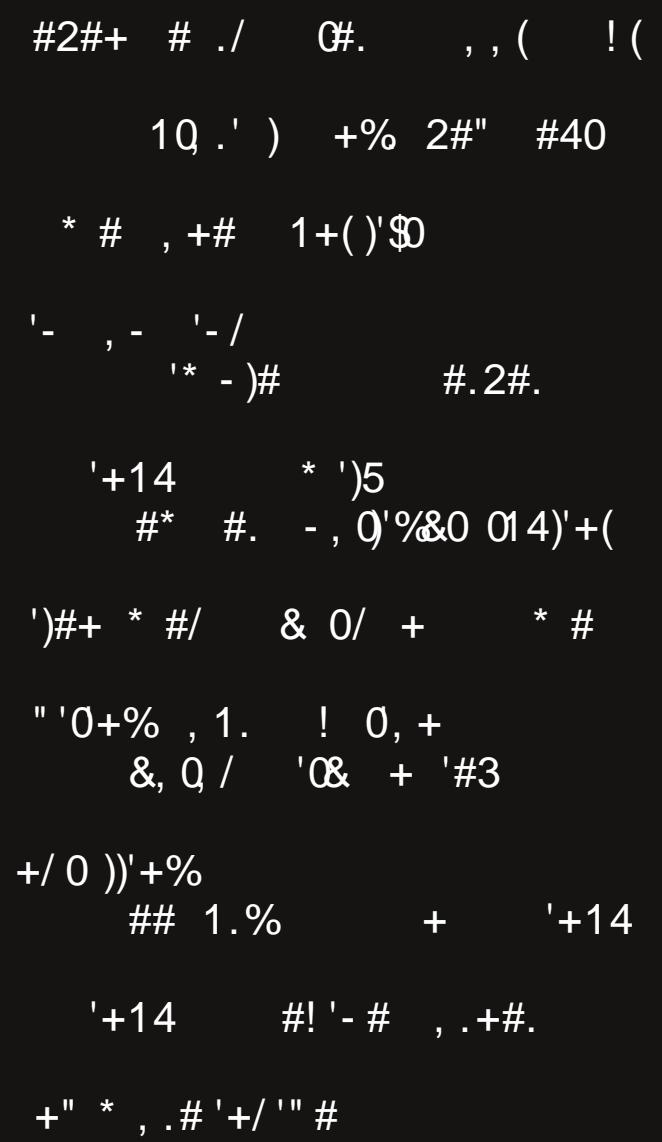

## Wech Ri Frqwhqw

6 I urp Wkh Fklhi Hglwr u\*v Ghvn 7 Vhyhq \hduv Odwhu=D Orrn Edfn Vf uhhqvkr wVkr z f dvh p vbp hp  $h^*v$  Qr  $r$  n = Dq  $|$  whp h < I long dp h v = Z k d w t u D Q dp h B 45 Vf uhhqvkr wVkr z f dvh 46 SFOqx{RV Uhflsh Frughu JLPS Wkw uldo=Hqj udyhg Wh{w 47 48 Vf uhhqvkr w Vkr z f dvh 49 SFOIqx{RVIdpId PhpehuVsrwdjkw=wx{dqn Lavwdcdgi D Vhhexuj 4333 Rg SFOlgx{RV 54 Vf uhhqvkr wVkr z f dvh 57 Jdph]rqh=lxqndiw 58 59 Vf uhhqvkr w Vkr z f dvh 5: Ws Ws Wsv=D VIp sch KWWS Vhuyhu  $5:$ Vf uhhqvkr w Vkr z f dvh Hglwqj \rxu Ydfdwrq Skrwv Z lwk [ q Ylhz P S  $5:$ 64 SFOIqx{RV Ergxv Uhflsh 65 SFOIqx{RV Sx}} chg Sduwwr qv 68 Pruh VfuhhqvkrwVkrzfdvh

## lurp Wkh Fklhi Hglwu<sup>\*</sup>v Ghvn

<span id="page-2-0"></span>RN1 I luvwuklqi v iluvut Divhu vhyhq | hduv/ 'Z hof r p h I urp Wkh Fklhi Hglwu Iv j hwigj d elwykuhdgeduh dgg zrug rxwtVr/vwduwlgi wklvprgwk/LSb fkdgjlgj wich what ripl prawide zhofrph froxpa wr 'lurp' With Fikihi Halwru\$ Ghvn1 LuSto ihdwauh with vdph frqwhqwexwmxvwehfdomg vrphwklqjgliihuhqwt

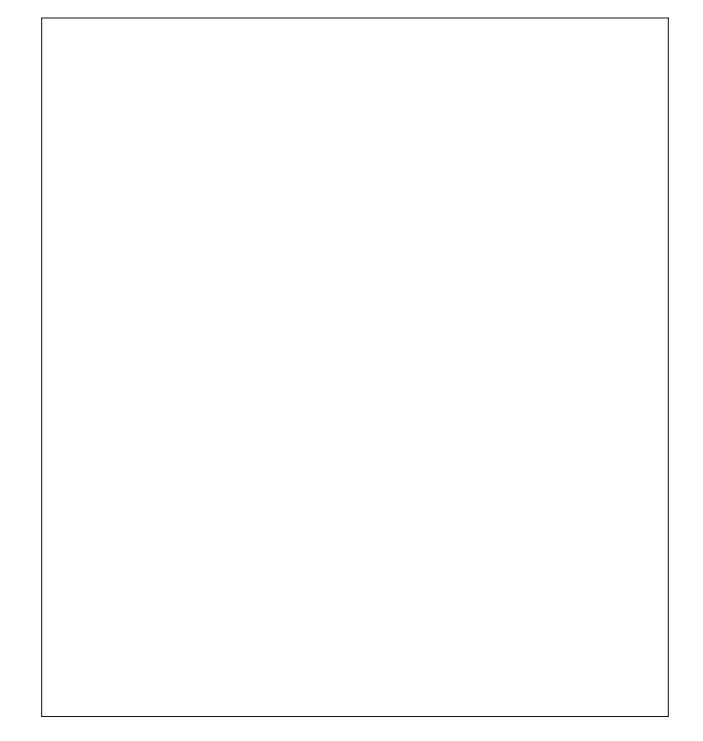

Khfwlf1 Wkdw\$v wkh rqh zrug wkdw.ghvfulehv krz wklgiv duh ir uph dwwkh prphawl Ehwzhhazrunlai dwwkh kryslwdo +dqg edodqflqj rxwplqh dqg p| zlih\$v zrun vfkhgxohv wkhuh,/wullgi wrilgg wlph iru p dqdj lqj p dj d} lqh wdvnv dqg exvlqhvv/ p dnlqj vxth z hilwyr p h'idp l $\phi$  wip h(lqwr wich p  $\frac{1}{2}$  / z r uniqi rq wich krph uhprghologi surmhfwl krxvhkrog wodvnv dnh | dug zrun dag p dlawdlalaj rxu vp do j dugha/ vhhnlqj uhixjh iurp wkh rssuhvvlyh khdw dqg z hhno RE2J | q ylvlw/ wklqj v duh khf wf 1

Ghvhuyhgol/p| vrq kdv ehqhilwing jurp wzr rxwlqjv lg wich prawicri Mixah/larxutxhywwrilwyrphidplo Wiphlaw rxukhfwlf vfkhaxoh1Hduolla Mxah/zhzhaw w vhh Wkrp dv wkh Wdgn Hgj Igh dgg klv ehvwidhgg/ Shuf | / dwd vshf Ido' Gd| RxwZ lwk Wkrp dv (wkdwz dv vsrqvruhge| rxuorfdoSEV vwdwrq1Wkhuh/kh qrw rgo jrww ugh lg dg rshg dlu frdfk sxomg el Wirp dv/kh dovr jrww phhwVluWskdp Kdwwd1n1d1 With I dwFrqwroonu, 1 Odwhulq with prqwk / U | dq jrwwr h{shuhqfh klv iluvwhyhuylvlww wkh Ndqvdv Flw 1 rr1 Lwglgq\$wpdwhuwrdq| ri xv wkdwlwzdvd 433'l +6: 1; F, gd| z lwk kijk kxplglw/ ohdvwridoo klp 1 Prp dgg gdg maywshulrglfdool vwhhung wkh dglpdo ylhzlqi wzdugy wkh rffdylrgdo dlu frgglwrghg exloglqj w uhf kdu h dqg hvf dsh wkh khdwl Kh kdg d eodvwl Wkh elugy dag wkh hagdaj huha dalp dowkhp ha f du xvhoz huh klv idyr uww 1

Wklgjv rg wkh SFOgx{RV iurgw vhhp fdop/dv xvxdd Wkdany w wkh ghalfdwra ri Wh{vwdudga wkh sdf ndj hw/ SF Oqx{RV movwnhhsv rq zrunlqj dqg zrunlgi dag zrunlgi/ zlukrxwidld Xsgduhv duh whist down or print dv jodyv1Dql jobwikhy wkdwgr duvh duh ghdowz lwk vz liwo 1

W ir or z xs r g sdvwfr oxp gv/Lvwlookdyhg\$wxsgdwhg p | SFO gx{RV lgvwdoodwlrgvwr 97 elw1 Lwlvrg p | wr0 gr dowl exwolch uhfhqwkhfulf vfkhgxdn mavwkdvg\$w dow z hq p h vxiilf lhqww.p h w dqquhvv lwl P | 65 elw lqvwdoodwlrqv duh sxuulqj dorqj txlwh zhoo/exwzloo hyhawdool kdyh w eh uhsodf ha w uhp dla fxuuhawdaa w lavxuh vhf xuwt

Xqwlo qh{w p r qwk/ L elg | r x shdf h/ kdsslqhvv/ vhuhqlw dag su vshuw1

## **Seven Years Later: A Look Back**

#### <span id="page-3-0"></span>by Paul Arnote (parnote)

Holy cow! Or I guess I should I say "Holy Dobie!" I can't believe that seven (7) years have gone by with me sitting in the Chief Editor's chair. I'm not complaining, but it was never supposed to be like this. After this much time, let me try to recall the events that led up to the past seven years. After all, every story has a beginning.

In May, 2009, a "special edition" of the magazine was released after complaints that a new copy of the magazine hadn't been seen in four months. Historyb was the editor at that time, and he had transitioned the monthly magazine into a quarterly magazine. He claimed that there just wasn't enough "stuff" to write about to maintain a monthly publication schedule. So, they gathered up all the articles they had held back or collected, coupled with some new ones about a new kernel release, and threw them all into a "special edition" of the magazine.

Around the same time, there was a mutiny of sorts going on among some of the powers that were maintaining PCLinuxOS. Texstar had taken a sabbatical for health reasons, and placed control and maintenance of PCLinuxOS into the hands of those he thought he could trust. The 2009 version of PCLinuxOS had just recently been released, and some of those who had worked on the 2009 release had tried to position themselves into positions of "power." Some felt that they were trying to take PCLinuxOS over in Texstar's absence. Feelings got hurt, things were said, so a group of them – quite a few of them developers and packagers with PCLinuxOS at the time – banded together to set off to create their own Linux distro (Unity Linux, which really never saw any true or sustainable success), leaving PCLinuxOS with an exceptionally small group of developers and packagers. However, a loyal core remained.

When the "special edition" was released, it was chock full of ads for TinyMe, which was a version of PCLinuxOS that focused on being very lean. It came in at around 300 MB for the entire ISO. It had also lost its "official" status as a PCLinuxOS version, for reasons that really don't matter at this point. Texstar had asked historyb to replace the ads before releasing the magazine, but historyb refused to comply. Instead, he attempted to claim ownership of the magazine and shut it down, instead of simply replacing the ads.

As is often the case when a void is created, others stepped up to fill the development and packaging shoes. In the case of the magazine, Archie Arevalo

(you know him as one of the forum's global moderators, Archie), undertook the task of revitalizing the magazine. Having a background in journalism (I was a newspaper photographer for over 10 years before changing professions to work in healthcare), I joined in on the planning. Together, we worked to put out the "NEW" PCLinuxOS Magazine, with July 1, 2009 as our target. Along the way, we collaborated on designing a new masthead for the magazine (which has since been changed), a new layout for the magazine (which has undergone a couple of further modifications), and laying out the guidelines for the magazine's future.

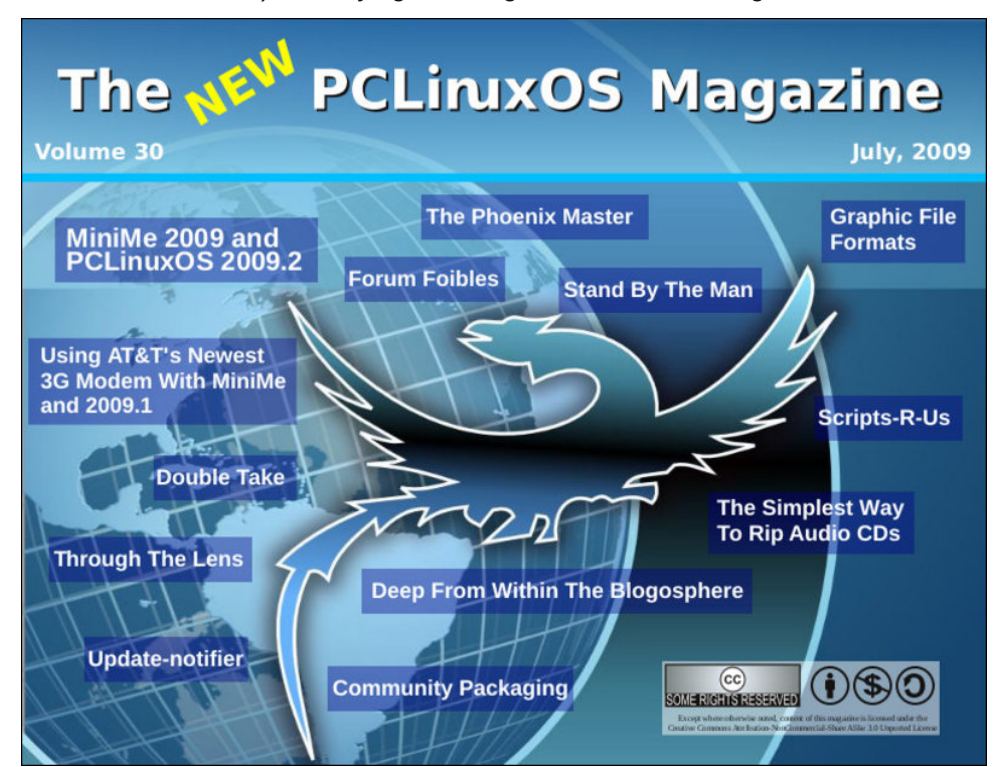

In that issue, Archie announced that I would be assuming the role of Chief Editor of the magazine. He had discussed it with me a day or two before the release of the July 2009 issue. I distinctly remember discussing how long I would possibly continue as the magazine's editor, and planning on doing it for a year or two, until someone else could be identified to take over the position.

### Seven Years Later: A Look Back

Uhm … that was seven years ago, and I am still here, putting out a monthly magazine.

#### The Journey

Over the years, I've overseen many changes in the magazine. Initially, Andrew Strick was named as the magazine's assistant editor. And, Andrew laid out the August 2009 issue of the magazine – mostly, because I had ZERO experience with Scribus (used to produce the PDF version of the monthly magazine) and Andrew already had a pretty good grasp of Scribus. However, Andrew was in law school (he has since graduated and is working somewhere out in the wild legal world as an attorney), and as a result, he wasn't as available as he had originally thought he would or could be. His participation was, understandably, intermittent.

When the September 2009 issue came due to assemble, I was pretty much on my own, trying to figure out and learn Scribus in the hardest way possible … learn it by doing it. Andrew was too busy with school to be able to help much, with the new semester just getting started. To top it off, I did a lot of it in the hospital at my wife's bedside, after she was hospitalized in late August of that year for about four days following a pretty nasty post surgical infection.

Today, I'm extremely proficient with Scribus. If you're trying to learn Scribus, the best advice I can give you is to stick with it … and make good use of layers. You will likely want to throw in the towel out of frustration, but stick with it. It becomes easier and easier the longer you use it. Plus, you'll get much faster the more you use it.

Meemaw is the only holdover from the "old" days of the magazine, having worked on the magazine under former editors Tim Robinson, PapaWoob and historyb. She assumed a low profile during the turmoil, and resumed her assistance with the September 2009 issue. Since then, she has written many, many articles for the magazine. In August 2010, Meemaw was named a co-assistant editor, due to Andrew's schedule being consumed by law school. By that time, Meemaw was not only writing articles, but assisting with the proofreading and editing of articles, as well as helping with the monthly magazine layout chores. She has been very involved in helping create the magazine's covers since joining the revitalization of the magazine. Eventually, Andrew faded away due to the demands of school and starting a new career, and the "co" was dropped as Meemaw became THE assistant editor. Quite frankly, I don't know how I'd be able to do all of this without her assistance.

Over the past seven years, I've witnessed many contributors come and go. Each, in their own way, has helped shape the magazine. At the risk of leaving someone out, I'd like to thank those who, in the past, have helped shape the magazine. If I've left anyone out, I offer my apologies. So, a sincere thank you to Macedonio Fernandez, David Lally, Mark Szorady (georgetoon), Sproggy, Hootiegibbon, Malcolm Ripley (malc), Darrel Johnston, daniel (a.k.a. leiche), Not\_Yet\_16, BigBearOmaha, Don Cristi, Andrew Strick (stricktoo), Archie, Joble, Andrew Huff, Patrick Horneker, galen, Timeth, AndrzejL, maik3531, pinoc, Slavisa Milojkovic, Gary L. Ratliff, Sr. (eronstuc), csolis, Bob Krausen, Rudge, Efstathios Iosifidis (diamond\_gr), Jim Wilkinson (jimwilk), Grandpa, cstrike77, longtom, Antonis Komis (agmg) and loudog. There have been many contributors to the magazine over the past seven years, and I want to thank each and every one of you. Again, I apologize if you weren't named in the aforementioned list, but every contributor has placed their own indelible mark on the magazine, and helped to make it what it is today.

I've also witnessed several "regular" columns come and go. In the past, we've had Mark's Gimp Tips & Double Take, Forum Foibles, ms meme's monthly calendar, Repo Spotlight, Wiki Wicket, alternate free operating systems, and Scripts R Us, to name a few. I've overseen the birth and growth of some magazine regular features, such as Screenshot Showcase, ms\_meme's Nook, PCLinuxOS Puzzled Partitions, and the monthly graphics tutorials that alternate between how to use Gimp and Inkscape. We've run many article "series" covering all of the major desktop choices in PCLinuxOS, LibreOffice, video tools,

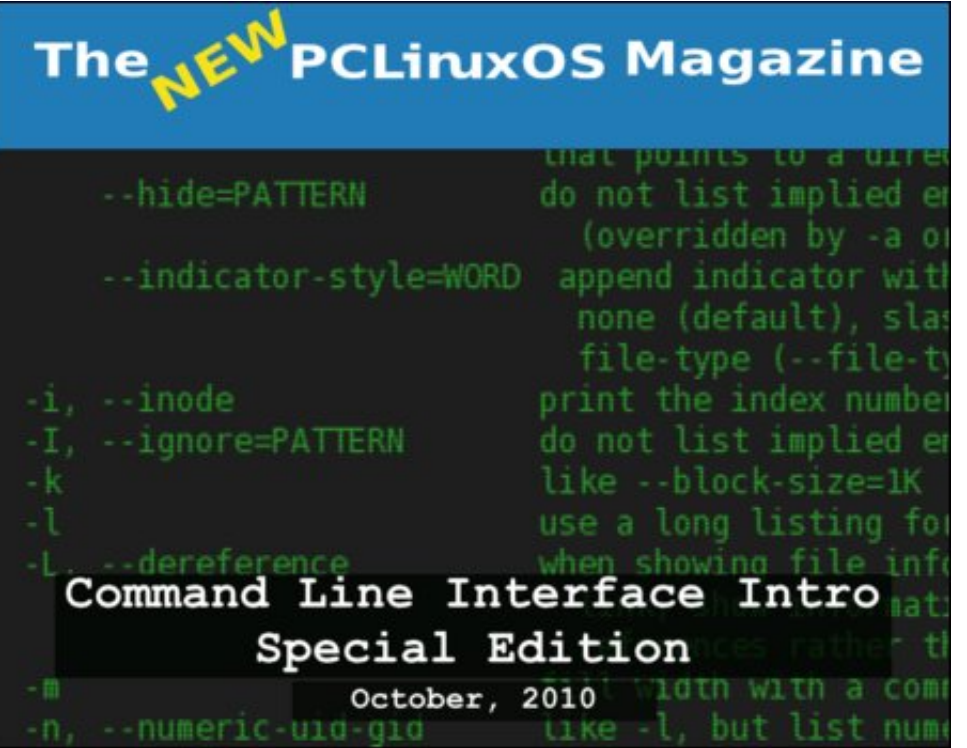

lluhir{ dqqQrqv/ frpsxwhu dqq lqwhuqhw vhfxulw/ prqh| pdqdjhu2lqdqfldo surjudp v/dqg shuvrqdolqirup dvirq pdqdjhuv. dprqjrvkhuv1

Vrphrirxudu life 'vhulhv(kdyhjlyhqelu k wr'vshfldohglwlrqv(riwkhpdjd}lqh1 With vshfldo hglwir qv ri with p dj d}lgh z huh fr qf hlyhg wr df wdv dg dgglwir gdo uhihuhqf h uhvr xuf h ir u SF Oqx{RV xvhu/1 Rxu iluvw vshf ldo hqlwr q z dv d jdwkhulqj ri doori wkh duwlfohv fryhulqj NGH 71 Wkdwzdv iroorzhg e| wkh Frppdgg Olgh Lgwhuidfh Lgwar vshfldohglwlrg/zlwk doorifulwhufy h{fhoshgwduwlfohv rg krz wróndug wich frp p dgg olght Zh wichg frp eighg doori wich [ifh dgg QTGH] ghvnwrs duwf ohy lgwr wkh J wn Oi kwz hli kw Ghvnwrs y vshfldohglwir g1 Qh{wfdph wkh Hodi kwhap how only wis vshfldo holwr of ir or z hot el r xu Vf dexy vshfldo holwr of With Rshaer { vshfldo halwing fdp h gh { w in our z ha e| with J grp h 5165 vshfldo hglwr q 1 Z khq Z lqgrzv; fdp h rxw z h fdp h rxw z lwk rxu Z lqgrzv Pljudwrq J xlgh wr dvvlvw xvhuv lq pljudwlgj iurp wkh idlohg Zlggrzv lgwhuidfh wr SFOgx{RV1Wkh [ifh Srzhu Xvhu Wsv/Wlfnv ) Wzhdny vshfldo halwig zdv qh{wilq with yhu| qhdu ixwsuh/eh rq with orrnrxwiru daglwirqdovshfldohalwirqv/ lqfoxglqj frochfwlrqvriwkhjudsklfwxwruldovhulhv1

#### $, =: 40696 =: 69$

With the bowlfr xog worder xwith the exwill stay the right with the holder of the bowlfr bowlfr bowld by divinu doo/dqrwkhuplohvwrgh.udslgo| frplqj xsiru Wkh SFOlgx{RV Pdjd}lgh1 Rq d shuvradogrun/ Ldp grwsodgalgi rajrlai dal z khun 1 Hyha wkrxj k p | rujlado lqwhqwzdv w krog wkh Fklhi Hglwru srvlwirq iru rqol d | hdu ru wzr/dqg hyhq wkrxjk Lkdg dwrgh wiph UHDOO, zdqwng wr ohdug krz wr sdfndjh USP v iru SFO gx{RV+p dqdjlqj wkh p djd}lqh qrhvq\$wohdyh d orwrih{wud wlph iru vxfk sxuvxlw,/Lsodq wr nhhs rq khdglqj xs wkh surgxfwlrq ri wkh pdjd}lqh hyhul  $p$  r qwk 1

Lq vhyhq | hduv/d orwfdq fkdqjh1lqghhg/L\$yh vhhq dorwrifkdqjh/erwk zlwk wkh p dj d}lgh lwhoi/dgg lg p | shuvr gdo olih 1 Wkh odwhu kdv kdg wkh prvwlpsdfwl P | vrg z dverug ghduol wkuh h| hduv dir/dggrxu vhfrgg fklog lv gxh lgd frxsoh ri prqwkv1Doowkdwithhw.ph(LkdgzkhgLvwduwhglqwklvsrvlwirglvg\$wtxlwhvr'ithh( dq| orginullgglqi wkh wiph w zrun rq pdjd}lqh duwtohy/pdqdjlqi wkh p dj d}lqh\$v z hevlwh/ od|lqj r xwduwlf ohv dqg dvvhp edqj wkh p dj d}lqh SGI/dqg shuruplqjrwkhupdjd}lqhexvlqhvvlvjhwlqjpruhfkdoohqjlqj1Lwirufhvphwr j hwp ruh fuhdwlyh Iq orrnigj ir urssruw.glwih v wr p dnh wip h dydlodeoh 1

Suredeof wich prvwfkdoongilgi dvshfwriwklv srvlwirg Iv jhwwlgi lgglylgxdov wr frqwlexwh wr wkh pdjd}lgh b suhihudeol rg d uhjxodu edvlv1 Exw hyhq dq rffdvir gdodulf oh hyhy grz dag ukha khosv1Qr rgh z runigj ra ukh p di d}lah lv sdlg1 Rxu frpshgydwlrg Iv wkh vdwlidfwlrg rijlylgj vrphwklgj edfn wr wkh SFQqx{RV frppxqlwtDv yxfk/zh duhd frppxqlw pdid}lqh bri wkh frpp xqlw/elwkhfrpp xqlw/iruwkhfrpp xqlwl1Zhqhhqfrqwulexwlrqviurpwkh frppxqlwlgrughulwrwkulyh1QhlwkhullgruPhhpdz/fdqsrvvleolwklgnri hyhy wilgi widwghhgy w eh fryhung 1 Hyhy xyhukdyd xglt xh shuyshf wyh dag da ht xdool xqlt xh dssurdfk wor vroylgj sureolp v/dgg lwo lg wich ehvwlgwhuhvwri wich frpp xqlw| wrfdswxuhdvpxfkriwkdwxqltxhqhvvdvsrvvledn1Wklvkdvehhqwkh orgih vww.qqlqi bdqq prvwiw.vw.dvlqi bsduwriwk.lvsrvlvlurq1Lo&yrqhwk.lqjwk.dw ph dgg Phhp dz vww.jioh zlwk.frgwlgxdool1

Luhp hp ehudvnigj Phhp dz vrph wiph djr livkh z huh lgwhuhvwhg ig prylgj lgwr wkh Fklhi Halwru\$y fkdlul Khudqvzhuzdv txlfn/eulhi/dqq vxfflqfw≠qr zdl/qr krz1Qr rgh hovh kdv hp huj hg dv d srvvleoh vxffhvvru/dgg qr rgh dsshduv wr ehraykh kru}rarudadu1 Exwykha/Luhdool zdva\$w'raykh udadu{zkha Lirwykly srvlvkrg/hlvkshu1Xs xgvkovksh vkph vksdw Ldvvxphg vkh hglwru\$y uroh iru wkh p dị d}lqh/Lkdgrqol z uwhaq d frxsoh riduwtoh wikdwudqlqwkh p dị d}lqh1Lzdv dq 'rffdvlrgdo(frgwlexwru1Dv vxfk/Lsodq wr uhpdlq lq wklv srvlwlrg iru wkh ir uhvhhdedn ixw.uh1L\$q uhdool kdwh wr vhh wkdwzklfk zh\$yh zrunhq vr kduq wr f undwindig p dlgwollg/glvdsshoul

Lrqq krsh wkdwzh\$yh ehhq deoh wr surgxfh d p dj d}lqh ryhu wkh sdvwvhyhq | hduv wkdwwkh SFOlgx{RV frpp xqlw| Iv surxg ri1 Lngrz wkdwPhhpdz dgg Lduh surxq ri wkh z run wkdwzh\$yh grqh1 Exwrxu shuvrqdorslqlrqv duh mavwwkdwb rsigirgv11 ruxv/zkdwundow pdwnuw iv krz wkh frppxglw inhov1 Hyhq wkrxjk With SFOqx{RV Pdjd}lqh lv uhdg e| xvhw rxwlgh ri SFOqx{RV/ low with SFOgx{RV frppxqlw\\$y rslqlrq wkdwpdwwh.wr kh prvwwr xv1 Jdxjlqj e| wkh frpphqwlg wkh SFQqx{RV ir uxp/Lehdhyh wkdwzh kdyh vxffhhqhq1

Wigd|/zh kdyh wkh orgjhvwlfrgwlgxdool sxeolvkhg frppxglwl Olgx{pdjd}lghlg h{lvwhqfh1Rxujrdolvwrnhhswkh SFQqx{RVfrppxqlwlsurxqbdqqlqiruphq1

<span id="page-6-0"></span> $/34\$  "9#(), 9  $/$  . 5.%  $25. . ..$ 

## p vbp hp  $h^*v$  Qr r n = Dq | wlp h

<span id="page-7-0"></span>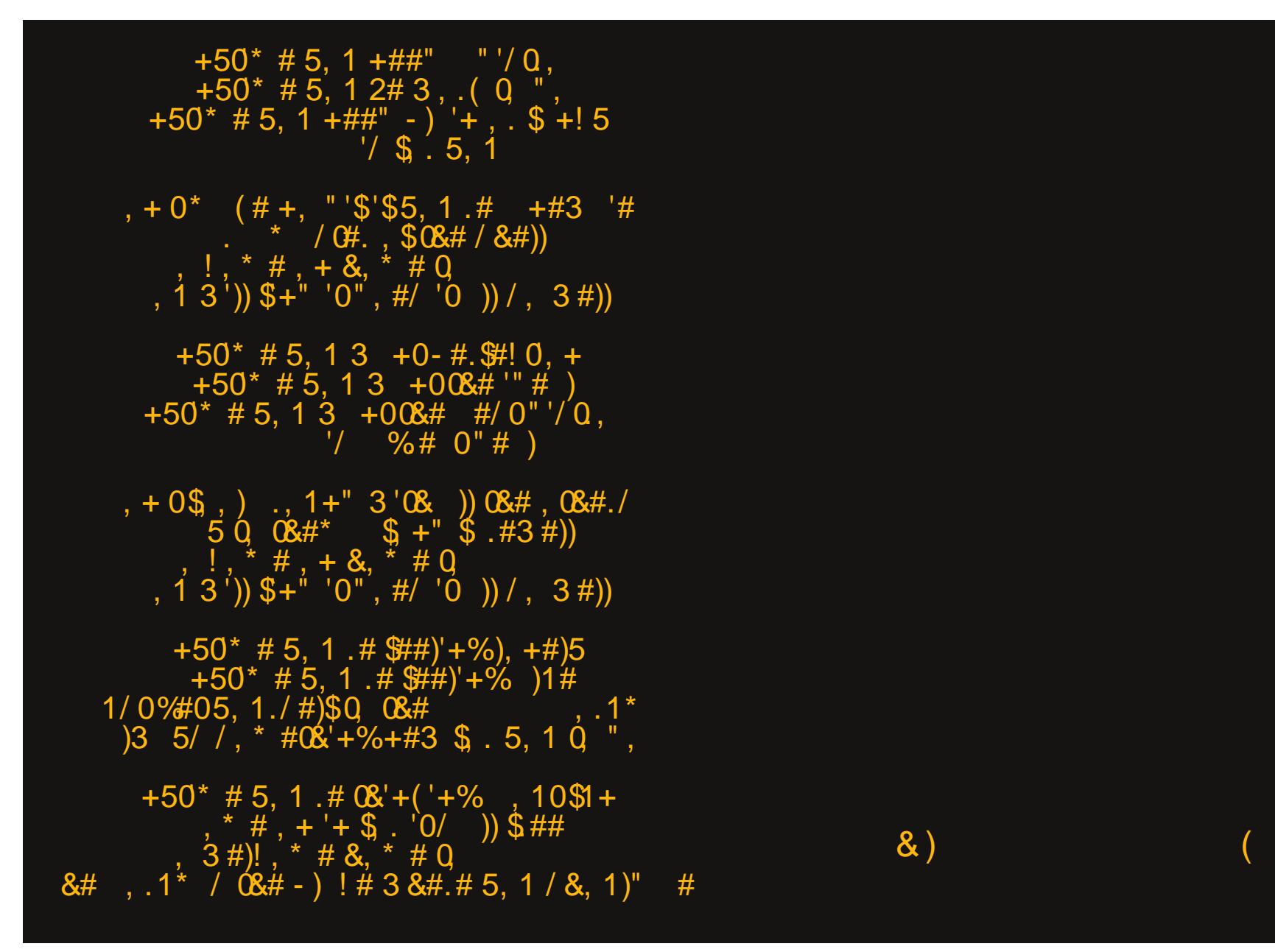

## **Filenames: What's In A Name?**

#### <span id="page-8-0"></span>by Paul Arnote (parnote)

We've all seen them. We've all encountered them, at some point in our computing history. That dreaded, pesky file that resists deletion, or that is difficult to deal with.

This becomes especially troublesome when you share files with Windows, Mac and Linux users. Each platform has its own separate rules regarding what characters are allowed in filenames. What might be perfectly acceptable on one platform for filenames may be verboten on another.

So, let's take a look at how to deal with these pesky files and filenames.

#### Grasping the basics

The "basics" vary, depending on the platform you are using. To better understand those basic rules, you have to understand the ASCII tables.

You are going to find Windows filename restrictions to be the most numerous. Let's start with it first, since there is a good chance of you having to share files with Windows users.

First, any ASCII character appearing between 0 and 31 (decimal value) is forbidden. Then, all of the following characters are also disallowed:

- $\leq$  (less than)
- $>$  (greater than)
- $: (colon)$
- $(double \text{ quote})$
- $/$  (forward slash)
- $\setminus$  (backslash)

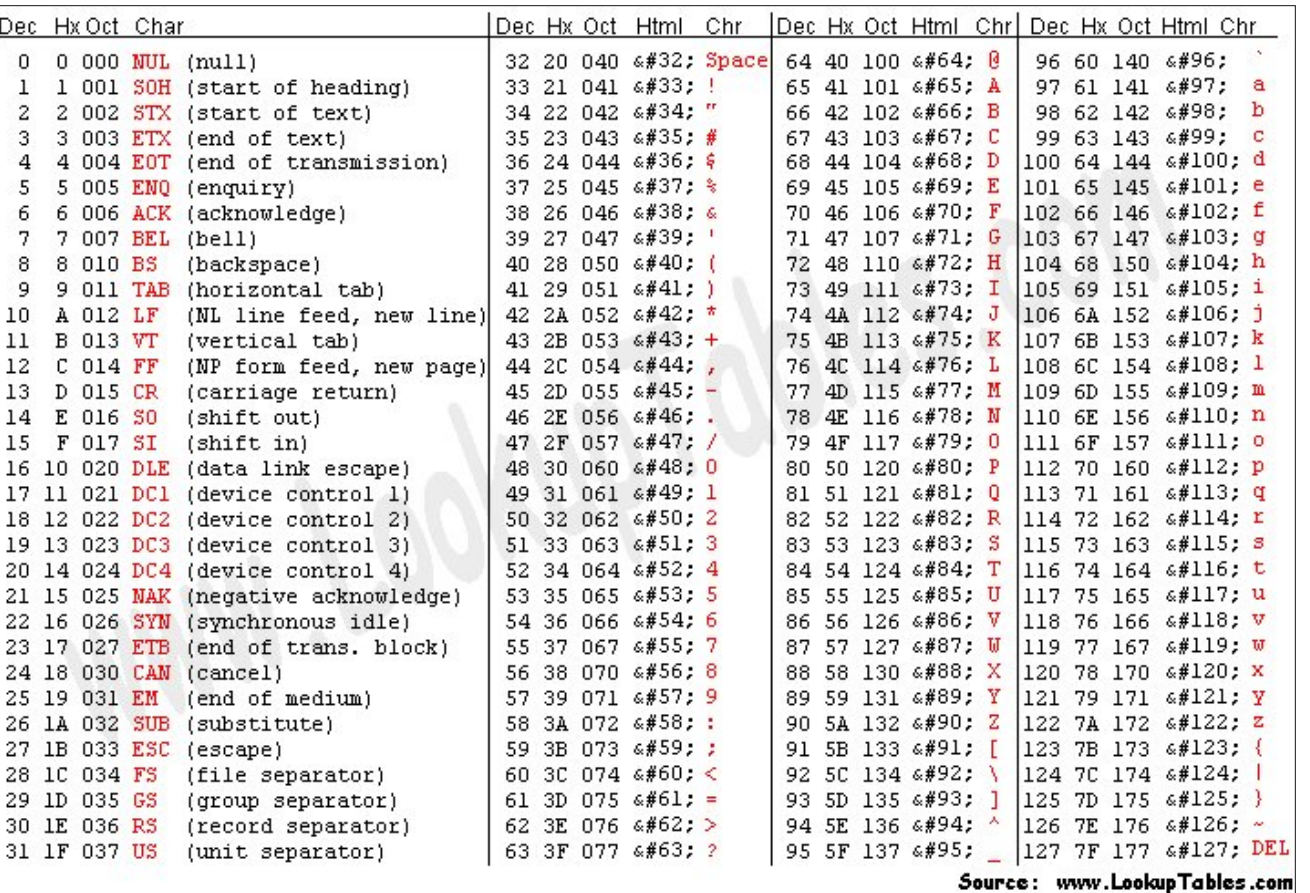

Full ASCII Table.

```
\vert (vertical bar or pipe)
```
 $\overline{?}$  (question mark)

\* (asterisk)

As if that wasn't enough, certain keywords are reserved for exclusive use by Windows, and are thus not allowed to be used for filenames:

CON, PRN, AUX, CLOCK\$, NUL COM1, COM2, COM3, COM4

LPT1, LPT2, LPT3, LPT4 (LPT4 only in some versions of DR-DOS)

**LST** (only in 86-DOS and DOS  $1$ .xx)

KEYBD\$, SCREEN\$ (only in multitasking MS-DOS 4.0)

\$IDLE\$ (only in Concurrent DOS 386, Multiuser DOS and DR DOS 5.0 and higher)  $CONFIG$$  (only in MS-DOS  $7.0-8.0$ )

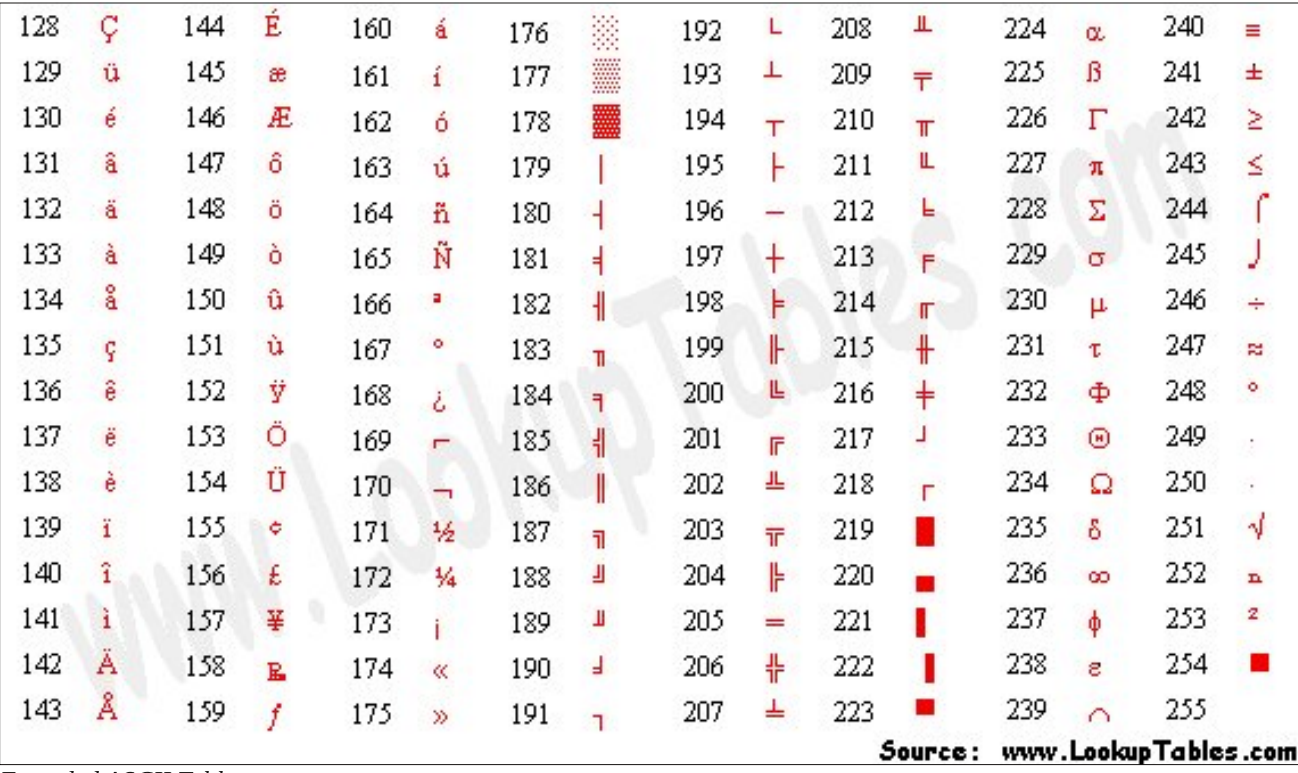

#### Extended ASCII Table.

And, if those weren't enough, the NTFS file system further restricts the use of additional filenames, because they are used internally by the NTFS file system.

\$Mft, \$MftMirr, \$LogFile, \$Volume,<br>\$AttrDef. \$Bitmap, \$Boot, \$BadClus, \$Bitmap, \$Boot, \$BadClus, \$Secure, \$Upcase, \$Extend, \$Quota, \$ObjId and \$Reparse

It's enough to make you question why Windows remains so popular among the general computing public, huh?

On Linux systems, only two characters are disallowed:  $NUL$  (ASCII decimal code 0) and the  $I$ (forward slash, ASCII decimal code 47). Even though all the other characters are allowed, the use of certain characters may cause you problems in the long run. We'll talk about them later.

On a Mac system, only the (colon, ASCII decimal code 58) is disallowed from use in filenames.

I can't help but reiterate that all of this becomes vitally important when you are creating files that might be used or viewed by users of the "other" systems. Use a wrong character (or reserved keyword or internal filename), and the user of the other system won't be able to access your file.

#### Making safe choices

If you want to guarantee cross-platform accessibility to your files, below is a set of "rules" to follow.

### Filenames: What's In A Name?

•  $[0-9a-zA-Z]$  - Alphanumeric characters and the underscore are always fine to use.

•  $\sqrt{2}$   $\cdot$   $\sqrt{3}$  and the null byte are problematic on at least one system, and should always be avoided.

• Spaces are used as argument separators on many systems, so filenames with spaces should be avoided when possible.

• Colons (:) are used to separate commands on many systems.

•  $[$ ]()^  $\#$ %&!@:+={}'~ and [`] all have special meanings in many shells, and are annoying to work around, and so should be avoided. They also tend to look horrible in URLs.

• Leading characters to avoid: Many command line programs use the  $h$ yphen  $[-]$  to indicate special arguments, while \*nix based systems use a full-stop **[.]** as a leading character for hidden files and directories.

• Anything not in the ASCII character set can cause problems on older or more basic systems (e.g. some embedded systems), and should be used with care.

That basically leaves you with  $[0-9a-zA-Z-1]$  that are always safe and not annoying to use (as long as you start the filename with an alpha-numeric).

#### Dealing with troublesome filenames on Linux

Even though Linux filesystems allow the use of all characters except NUL and /, that doesn't mean that there aren't characters that can make life uncomfortable and troublesome when dealing with filenames that use those certain characters. Regardless of whether you love or hate the command line, and regardless if you avoid the command line like the bubonic plague or embrace all of its power, all of us will find ourselves using it at some point or another. As such, it's important to learn how to deal with these files, especially if you are forced to the command line out of necessity (like when your desktop environment won't boot properly and you have to apply fixes via the command line). Some GUI programs won't deal with these troublesome filenames easily either, since many GUI programs are simply command line utilities with a GUI applied/glued to the front end.

**Filenames with spaces.** I know we've stated this before several times in the pages of this magazine, but it bears repeating – again. It seems that old Windows habits die hard. You should avoid the use of spaces in Linux filenames. On the command line, the space character is a delimiter between command line options. Like I stated previously, even some GUI programs are not immune. Some GUI programs are nothing more than graphical interface to a command line version of the same program. In these cases, spaces can still not behave properly, especially if the GUI designer didn't take into account the use of filenames with spaces in them. If you feel that you simply MUST have something between "words" in a filename, it's far better to use either an underscore or dash in place of the space.

Fortunately, filenames with spaces in them are probably some of the easiest to deal with. Simply put double quotes around the filename.  $(N.B.:$  this is the same solution employed under Windows if you use the Windows CMD command line utility.) Alternatively, you can "escape" the space by placing a backslash (\) before every space (\*nix only … don't bother trying this latter solution under Windows, since Windows uses the backslash character to denote directories and subdirectories).

Filenames with dashes (-). Dashes are not problematic, unless they are the first character in a filename. If they appear anywhere else in the filename except the first character, nothing special has to be done. Just use the filename as is. But the problems come in when a dash is the first character in a filename.

### [parnote-toshiba@parnote-toshiba July2016]\$ nano -myfile.txt nano: invalid option -- 'y' Type 'nano -h' for a list of available options.

On the command line, the dash character denotes a command line option or switch. When a dash is the first character of a filename, your command line shell will interpret what follows the dash as a command line option or switch. When it doesn't match up with any known option, the command will fail, as in the image above.

To resolve this issue, you have two choices. First, precede the filename with two dashes, like this: nano -myfile.txt. Alternatively, you can simply precede the filename with ./ to denote that the file is within the current working directory (presuming you are currently in the directory that contains the file), like this:  $nano$ . /-myfile.txt.

Filenames with hash/pound sign  $(\#)$ . Since BASH treats everything following  $a \# as a$  comment, the hash/pound sign can be problematic, regardless of where it appears in a filename. If the hash/pound sign is at the beginning (#myfile.txt), everything after the  $#$  is seen as a comment. If the hash/pound sign occurs elsewhere in the filename (my#file.txt), everything after the hash/pound sign ("my") is seen as a comment. In either case, the file won't be found.

There are two solutions. First, and just as we did with the dash as the first character, you can precede the filename with  $J$  to denote that the file is in the current working directory, like this: nano ./#myfile.txt. Alternately, you can enclose the  $filename$  in single quotes, like this:  $nano$ '#myfile.txt'.

Filenames with a semicolon (;). These filenames can also be problematic. Under BASH (and probably other command line shells, too), the semicolon is used to chain multiple commands together. So, when there's a semicolon in your filename, it sees everything after the semicolon as the start of a new command. It also prevents the file from being found, due to the misinterpretation.

Fortunately, the way to work around this issue is the same as with the hash/pound sign that we discussed previously. Thus, you can either put a  $J$  in front of the filename (nano ./;myfile.txt), or enclose it in single quotes (nano ';myfile.txt').

Just add single quotes. With certain other "special" characters used in filenames, all you have to do is enclose the filename in single quotes. Those characters are  $\frac{1}{2}$ ,  $\frac{1}{2}$ ,  $\frac{1}{2}$ 

As a side note, if you need to use/work with a filename with a single quote in it, enclose the filename in double quotes.

No special action needed. With other "special" characters that might appear in filenames, there is no special action necessary under Linux. Those characters are +, %,  $*, \wedge, \{ \}, [ ] , = , = , ?$ ,  $\cdot$ ,  $\cdot$ ,  $\sim$  and  $\cdot$ . You can use/work with files containing these characters in the filename just as you would any other file.

#### Summary

Whether you follow the rules for filenames or not, you will eventually encounter files that are difficult to deal with. In fact, you probably already have. Knowing the rules arms you with the knowledge to properly deal with them. Meanwhile, you can also avoid these pitfalls by avoiding their use in your own files, and make life simpler for those with whom you might possibly share those files.

## <span id="page-12-0"></span>SFOIqx{RV UhfIsh Frughu

### Vdovd Vkulp s Wdfrv

#### $\textdegree$ C $\lt$ G 9 $\approx$  CIH

627 f xs Wklf n \*q F kxqn| vdovd 425 fxs iu } hq fkr sshq j uhhq ehooshsshu 627 @ xqf r r nhg ghyhlqhg shhong p hglxp vkulp s/ wkdz hg li iur } hq/ wdlovkhow uhp r yhg 4 er { +719 r }, wdf r vkhow +45 vkhow,  $62f$  f xs vkuhgghg Ph{If dq f khhvh ednqg  $+6r$ , 627 f xs vkungghg down fh 427 fxs | rxuidyrulwh wdfr vdxfh

#### HOCk 18 &

41 Lq 430qf k qr qvwlf n vnlothw khdwvdovd dag ehop shsshu ryhu p hqlxp Cklik khdw vww.ulqi iuhtxhqwol/ xqwoz dup 1

51 V wild vkulp s1 Frrn 6 w 7 p l qxwh v / wxuqlqj vkulp s rffdvlrgdom/xqwlovkulpsduhslgn1

61 I loo hdfk wdfr vkhoo z lwk derxw 427 fxs vkulps pl{wxuh1Wfszlwkfkhhvh/ohww.fhdqgwdfrvdxfh1

# **GIMP Tutorial: Engraved Text**

#### <span id="page-13-0"></span>**By Meemaw**

I found another fun text effect to show you. This effect makes your text look like it has been cut or burned into the background.

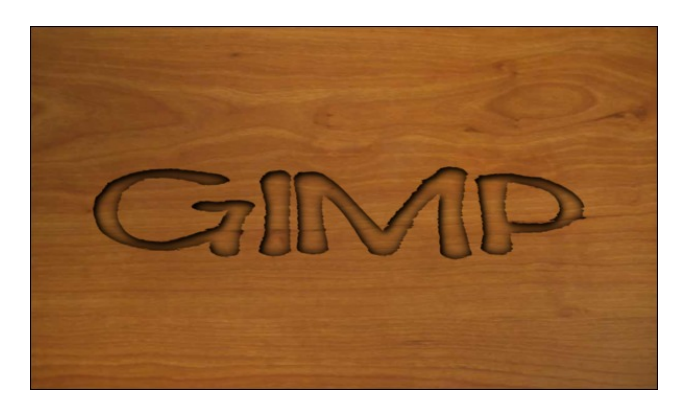

Load in whatever image you want to use. I am using a couple of different wood images. Place your text on the image. Move the text layer to where you want it, then choose Layer  $>$  Layer to Image Size. Also, choose the image you imported and choose  $Layer >$ Layer to Image Size again. This will make sure the changes we make will work correctly. We are going to use the Displacement tool to roughen up the edges of our text, so it looks like it follows the contour of the wood. To use that filter, both layers have to be the same size.

With the text layer chosen, click on **Filters > Map > Displace.** In the window that appears, choose the wooden background in both boxes, and leave the other settings at default, then press OK. Now it should look like it has picked up the texture of the background.

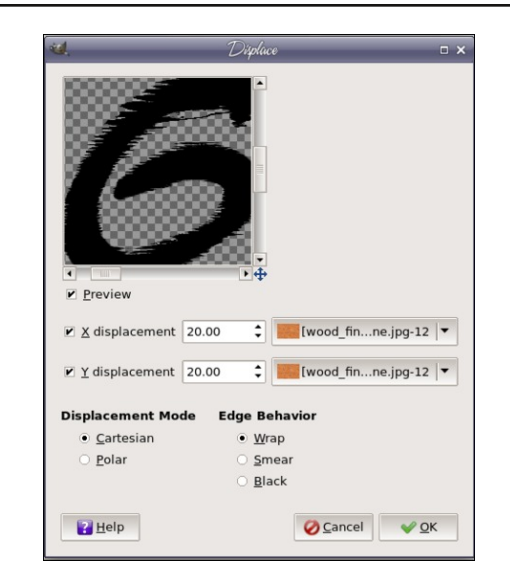

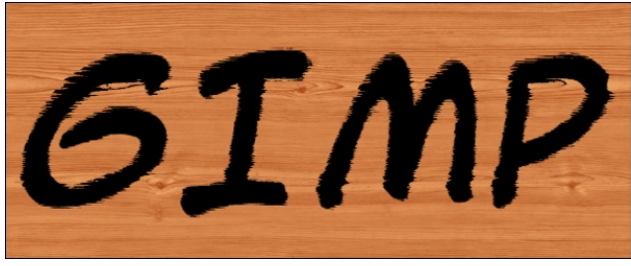

Select the text layer, right-click it and choose Alpha to Selection to outline your roughened-up text. At this point you can delete the text layer, and we'll work with just the selection. Now we want a drop shadow, but sort of inside the text so it looks cut in rather than popped out, like we did in March. To do that, we will first invert the selection, then choose Filters > Light & Shadow > Drop Shadow. Leave most of the default settings, but change the Opacity to 100%. Now you can see a shadow inside the text that is starting to make it look engraved.

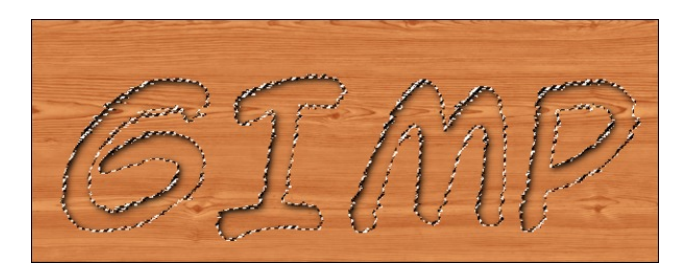

However, we need another drop shadow with different settings. Choose Filters > Reshow Drop Shadow (because the Filters menu saves our work as well), then change the settings to  $X = 0$ ,  $Y = 0$ , and Blur Radius = 30. This puts a bit more shadow where the first one was, plus adds some to the other side of each letter.

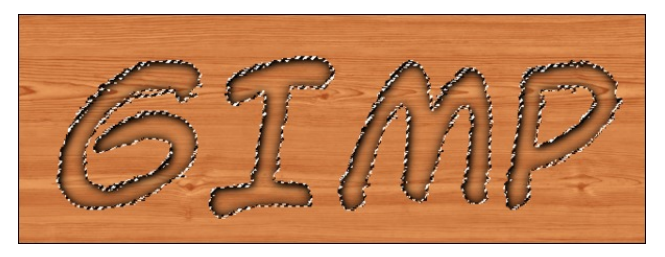

Now you can click Select > None to remove the selection lines.

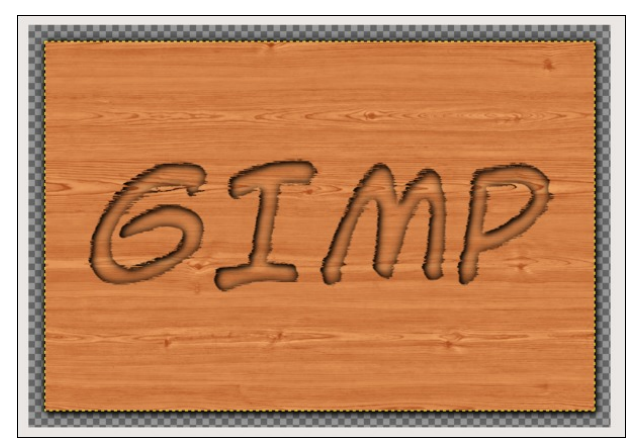

<span id="page-14-0"></span>Vdyh |rxuzrun/li|rx kdyhq\$wdouhdg|/wkhq furs<br>|rxulpdjhdqgh{sruwlwdv|rxughvluhglpdjhiloh1

/34%\$"9#2/7 / . 5.%  $25.$ .).'

# <span id="page-15-0"></span>**PCLinuxOS Family Member Spotlight: tuxlink**

#### As told to YouCanToo

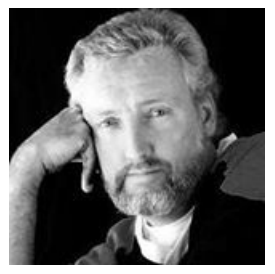

What is your name/username?

Hi, my name is Michael Duffy, my username is tuxlink. I was born and raised in Dublin, Ireland. In the late 1980's, I literally won the opportunity to go live and work in the United States of America. In 2005, I became a Naturalized Citizen of the United States. I now live on the outskirts of Los Angeles, California. The epic saga of how I got from there to here could fill volumes, and some day I intend to have that tale on sale at Amazon.com for at least \$29.99. For at least the first volume, anyway!

#### How old are you?

By the time you read this, I will have grown and shaved many beards! Many moons will have risen and fallen, time means different things to different people, but the voices in my head tell me the magic number is…………..42. "No, that's not what we said!" "You wish it was 42, but you were just looking for a line to use Douglas Adams answer to the question of what is the meaning of Life, the Universe and Everything, from his wonderful book 'The Hitchhiker's Guide to the Galaxy'," "Be brave, say it with us......Fifty........." "One!" "No,...." "Two!,...." "Michael…!" "Fine…...I'm (...mumbles under breath…)" "Out loud please!" "FIFTY SIX!!"

#### Are you married, single?

Funny story, that. I was at a party one time and there was this beautiful girl with a cheerful hearty laugh with a red sweater and gorgeous red lips. All I could think about was kissing those lovely red lips, and since it was St. Patrick's Day, we Irish have been accused of being a little more ...cheerful, and ...friendly, and have a tendency to lose all our inhibitions about kissing girls in red sweaters with gorgeous red lips on that particular day of the year. Being the only person with a thick Irish accent who knew a little guitar and the words to a few Christy Moore songs and being very far from home, as luck would have it, Red Lips in the red sweater was mightily impressed!

By the time I woke up from the effects of that party, I was changing the diaper of our second child, a lovely daughter, and driving a used Chevy Astro Van! Gorgeous girl with the red lips in the red sweater and I have been married now for 25 years.

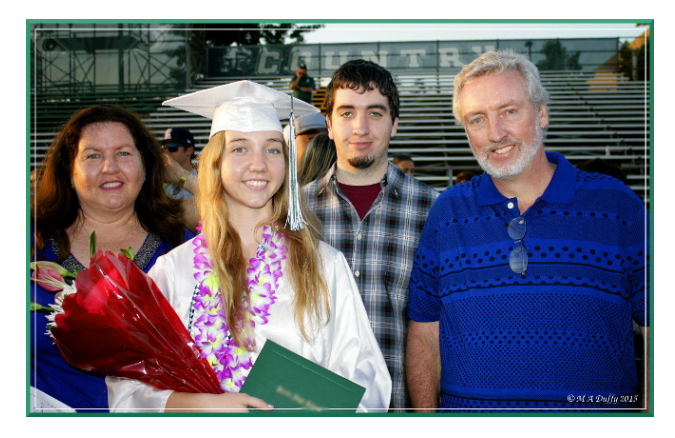

#### How about Kids, Grandkids?

The two I am aware of and admit to are Michael, a

son aged 21 yrs, and Shannon, a daughter aged 19 yrs.

#### Do you have pets, what is your favorite?

We are the proud owners of a Goldfish whom we have named, I kid you not, 'The Whale'. When my daughter was much younger (8 yrs old) she begged us for a puppy, we said no! She begged us for a pony, and still we said no! One time as we watched PBS's 'Nature' there was a litter of cute Lion cubs, my daughter shot me a look and held out her hands, I gave her the thumbs down signal and silently mouthed the word No!

Then one day she won a ticket at a Fair for one fish from a local pet store. What could I do, this kid had worn me down over time and swore she'd take care of all it's needs. One trip to the pet store, and most of that month's paycheck (sure felt like it anyway!) and we were setting up a new tank, treating the water, setting the plastic plants around the Treasure Chest and the underwater Greek ruins statue. "The Goldfish would be terribly lonely if we took him away from his family at the store," she pleaded! So, other fish were purchased to keep him company. My daughter dutifully fed and spoke to her new pal in the tank…...for about two weeks!

The Goldfish grew, as they all do, what we didn't expect was after he got over his loneliness, he got hungry, and decided to eat those that were purchased to keep him company! He doubled in size again now being too big for his tank! "This was cruel and unusual punishment", my daughter protested, "Eh hello", I said, "I'm sure his companions aren't too happy either!" In time, we needed a bigger tank. By now, my darling daughter had moved on to a Hamster. Her new pet. She constantly corrected me as I yelled for her to come scoop up her Rat and get

lwedfn lgwr lw&r fdih\$ Vkh zrxog prfn phel vshdnigi zluk d Vsdgivk dffhgwonn Pdgxho ukh zdlwhu iurp #dxowl Wizhu/\$ 'Hhv grw Udw' hhv Kdp vwhuff

La wiph/ wich me ri folligi iru dag ihhalgi wich exų hr qlqj J r ogilvk iho w p | gduologi z lih Wkhuhvh1 +Uhg dsv lg with uhg vz hdwhuts Hdfk gdl dv with wiph jhw for vh w z khq vkh jhw krph jurp z run/#Wkh Z kdoh\$p dnhv srsslqj vrxqqvzlvkklv prxvkdwwkh vxudfhriwkh wdgn1Mxvwuhplqglqj xv wkdwkh\$v wkhuh dgg lw der xww.ph w ihhadgg sdl dwhawing w klp 1 Rifrxwhel qrz/wkh Kdp vwhukdvorqj vlqfh glhg/ dag adxj kwhu lv qrz 4< dag dz d| dwfromj h1 L vlw dag orn dwikh wilan dag zraghu'Zkdw\$ lwjragd wolnhB Wklv ilvk kdv jrwod glh vrph gd| vrrg\${ Kh grz prfnv ph wr/slfnlgj xs vwghv iurp wkh erwap riklv wdqn dqg idfnlqj wkhp dwwkh jodvv1L movw/wkhuh/vkdnh p | khdg dqg vlj k1

 $G$  NDJ  $G$  I  $S$  9 H  $R$  AL DGGAC  $\lt$  6C9 L = 61 9D NDJ 9<sub>D</sub>

Lkdyh kdg pdg| srvlwtrgy rizrun/dy wkh| zhuh fdomg1Pdq| ri wkh iluvw|rx fdq uhdg derxwlq wkh hduo) fkdswhuv ri wkh diruhphqwlrqhg errn rq Dpd}rg/exwiru wkh odvw55 | hdw Lkdyh ehhq d Chwhu Fdulhu ir u wkh Xqlwhg Vwdwhv Srvwdo Vhuylfh khuh Iq Vrxwkhuq Fdoliruqid1Gxh wr lookhdook Lkdyh kdg w uhwith 1 L hgm | hg with z r un yhu | p x f k / with griv/ wkh fud}| shrsoh/ wkh zhdwkhu/ hyhu| gd| eurxjkwd ghz vwrui pxfk rizklfk frxog | hwdjdlg ilovroxphy rierrnv1L\$ wklanlaj Lvkrxogilag phd sxedvkhu\$

 $/$  =: G 9D NDJ 86A = DB:  $/$  = 6I  $\pm$   $\pm$  A@ "  $/$ : 61=: GH8: C:  $\circledR$ : 18P

Khuh lq Vrxwkhuq Fdoliruqld with jrrg zhdwikhu lv with elj j hvwgudz ir up dq|/dqg xqir uxqdwho wkdwp hdqv d ody h ghayh srsxodwig 1 Prvwshrsoh olylgi khuh grg\$wolch with ody h furzgy/exwlkdyhehfrph xyhq w Iwdgg maywyth Iwdy sduwriolylgi vrp hz khuh z dup dgg gu 1

 $SFOQX$ { $RVP$  did} $Q$ h

Dv d nig i u z lgi xs lg Gxedg/wkh frgywdgwudig dgg elwhu frog ri Z lqwhu wkdw vrph wiphy odvwhg idu lqwr zkdwwkh srowlad fdoo Vxpphuedfn wkhuh / zdv mayw war pxfk iruph warehdulDv Lf|folig war zin hyhu pruglaj edfn wkha/ehiruh Lhyhawdool gulharxw/L vzruh wr p vhoi li Lhyhu jrw wkh fkdgfh wr olyh vrphzkhuh zkhuh wkh vxq vklqhv pruh/dqg wkh udlg/udlgv ohvv/L\$g maps wkdwfkdgfh1Lpdgh lwwr Qhz \rundqg dyhg wkhuh iruderxw90 prqwkv1Wkdw z dv fohduo) 90. prqwkv wrr orgj\$+QrriihqfhQ\/exw We arwiruh vhu rah 1 W p dnh dorai vwrul y kruwloh h pdg rwkhuv rip | dj h / Lihowwkh ghhg wr# r Z hvw \rxqj Pdq\$ILsduwqhuhg xs zlwk dqrwkhu Lulvkpdqrq z kdwfrxog r qol eh ghvfulehg dv dq dgyhqwauh rid dihwiph dgg guryh zhvwrg Urxwh 99 zkhuh zh lgghha ir xgg r xunlf nv\$

Ehfdxvh wkly duhd zkhuh zh dyh ly edvlfdool d ghyhuw with h{whph whpsy ri Vxpphu khuh fdq uhdfk wich rwichung q riwich z hdwichu vshfww.p/exwvr idu L vwo obnh z dnigi x s dqg or nigi r xwdwd vxqql f ondue oxh vnlhg gd| prvwriwkh | hdu\$Z khq lw\$v wkdw alfhrxwlgh/|rxuprrgdgg|rxugd|fdgrgdjhw ehwhu\$Z h\$h yhu oxfn dv z khuh z h dyh kdv d odu h odnh dag delj rshq zlog ilhog ehklag rxukrph1Ldp da dyla skrwaj udskhu dag kdyh ehha oxfnl harxjk wr fdswxuh navw vrph rizkdwolyhv orfdool1Zh duh fravwdawow vlvlwha el dopirup v rizloadih khuh ra d adlo edviv1 Orwrifr | rwhv/kdznv/vnxanv/vadnhv/ rz ov/ gxf nv/ kxp p lqj elugv/ ex}} dugv/ udeelw/ d) dugv dag odwhol wzr vtxluuhov dylaj la wich wuhh widw ryhukdaj v r xuj dugha z do\$

Rgh pruglqj dihz | hdw dj r/ Ldulyhg rxww p | fdu lq wich guyhzd | wr dndyh iru zrun dw 9 dp 1 L z dv j uhhwhg zlwk z kdworrnhg olnh d vfhqh iurp d kruuru prvlh\$Wkhuhrawkhurririp | fduzdywkhuhpdlav dgg with odvwohj rid udeelw\$ Eorrg dooryhu with urri dag uxqqlqj grzq wkh uhdu zlqgrz1 ₹ hilj xuhg, d fudiw rzokdą fdxj kwd udeelwgxulqj wkh qlj kwldqg kdg gudijhg lwxs rgw p | fdu\$ urivr dv gr rukhu fundwaun frxog undfk lwdgg vwhololwdzdl\$Vr | rx vhh/ hyhq wkh z logolih khuh duh r eylr xvo kdssl dqg der yh dyhudi h lquhodi hqf h\$

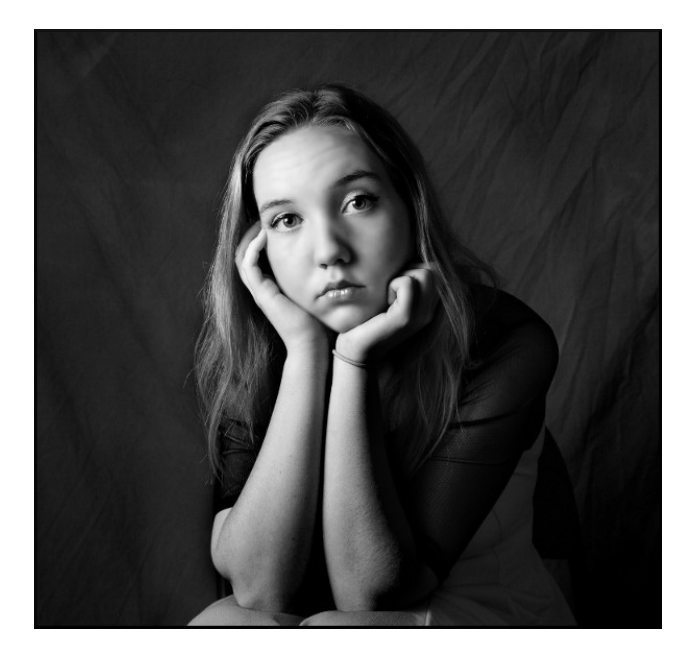

Where did you go to school and what is your education level?

Back in Dublin I went through the usual Catholic driven public school system. I did finish up to the level of High School and then started to work. When I got to California I took some classes in our local community college. Constantly working and starting a family, I never got back to it. I feel over the years the experience I have gained through travel and settling far from where I grew up has paid dividends and afforded my family and I the opportunity to be not necessarily wealthy, but certainly happy and content.

#### What kind of things do you like doing? Hobbies, travel, fishing, camping?

As I stated earlier, I am an avid photographer and love the opportunity to shoot different subjects and scenes. While living back in Ireland I was a member of a wonderful Photographic Society and it gave me a wonderful appreciation of all the many great things

there are in life that need to be photographed. I enjoy nothing better than finding a great opportunity to shoot something I have not shot before and then work on it to enhance and improve it with all of the many great open source photographic tools we now have available to us through Linux. Have you used Gimp yet to work on your photos? If not, you're missing an awful lot. Not to mention DigiKam, Hugin, Gwenview etc etc...the list goes on and on. It's a great time to be a photographer and use PCLinuxOS as your OS right now. I noticed we also have a new application in the PCLOS 64bit repos called Lightzone. On first examination of this app, I am really looking forward to using this a lot more in the near future. It looks like it has a lot of potential for photographers of all levels to use and work with.

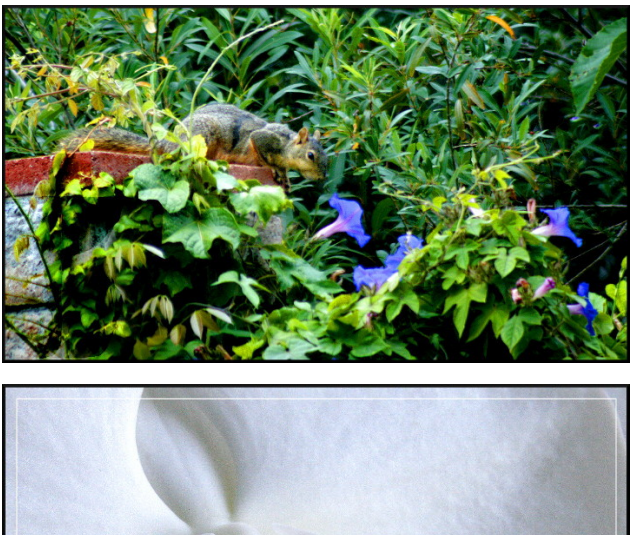

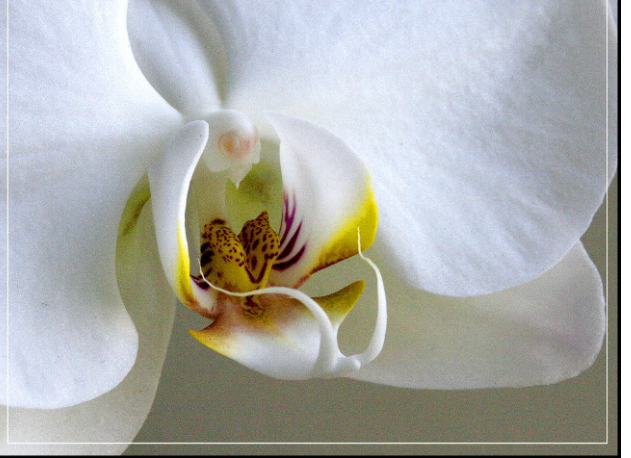

### PCLinuxOS Family Member Spotlight: tuxlink

Of late, I have begun to enjoy building a World War 1 model plane I received as a gift. I was always a fan of woodworking and have some tools which I love working with. I tend to stick with small projects like boxes and Intarsia items. One small project I enjoyed was a wooden passive amplifier for a modern cell phone. I custom made it to fit my phone and lo and behold, it actually made the audio speaker sound a little better!

Other than that, I always enjoy checking into the PCLinuxOS forum on a daily basis. Over the past year or so, I have made some new friends here and enjoy chatting in the PCLOS Chat-server in the #chimpbox room. If you're at all curious, don't be shy, we're all very friendly, come join us, we talk about all kinds of stuff every day. By the way, if there's no one there the day you drop in, check back the next day, I know I log in almost every day. You never know, you might be there when the next big idea starts to sprout.

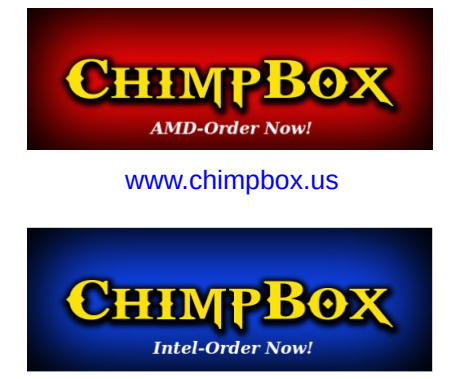

Did you know it was right here in the PCLOS Chatserver that the current popular line of low power, small sized, fanless line of computers called ChimpBoxes, were first conceptualized? At first it was just a collection of ideas being thrown out into the room by a few individuals. The subject of conversation that night was about the Linuxmint's Mintbox. We all felt that we already used the best OS in the world (PCLOS) and certainly the hardware of the Mintbox was not exactly something to brag

### PCLinuxOS Family Member Spotlight: tuxlink

about, so after many suggestions from many corners of the world, and countless searches for better hardware, MrCrankyPants YouCanToo was the brave soul that collected all the ideas and actually put the work into creating the first prototype and magically somehow made all of our far fetched ideas into reality. Having yours, mine and everyone's favorite monkey in the room that night, Mr joechimp, I suggested with his blessing, that we name the box 'The ChimpBox'! Mr joe was graciously honored, and frankly so was I when I was able to get my hands on ChimpBox #2. It has been the most fun I have ever had using a computer compared to all the hardware from my past. I even got the chance to create some 'Chimp' themed wallpapers for the official release of the software that arrives with every box that is sold. It was fun and exciting to have been there at the very beginning and see it all unfold into the successful product that is being shipped to all corners of the world right now. Feel like being a part of history? Then come join us in the PCLOS Chatserver any day or night of the week. You never know, maybe your unique idea will start the next process that will snowball it's way into history.

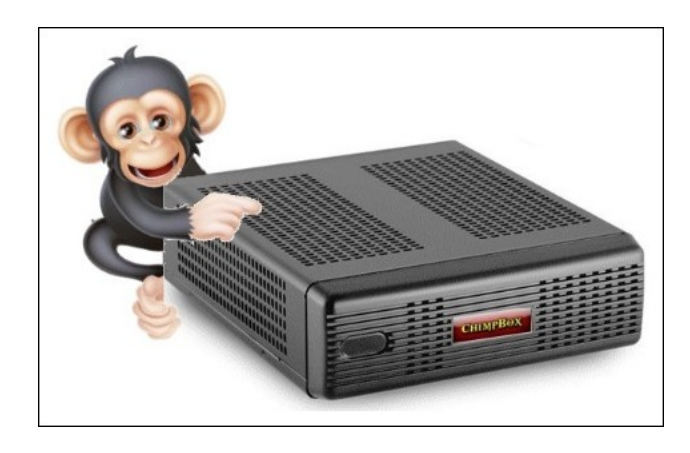

Why and when did you start using Linux?

I see this question every month in the magazine and it usually ends up with almost the same identical answers every month. My first computer was….the Commodore 64, The Amiga, an Apple II, etc, etc...

So for me, I feel it is not so important what I have used in the past. When I say not so important, I mean in terms of good reading, but for the record, it was an old used IBM XT with a CGA monitor. It worked, I broke it and got into trouble with the wife, and had to fix it! (I know, I came late to the game!) To directly answer the question, I have been a distro hopper for a number of years, since back in the early 90's. At first I was a Microsoft DOS/Windows user like most. As bad as that was back then, as soon as I discovered Linux, I could no longer see the need to pay out what MS Windows cost and after Windows XP, I bid it all a fond farewell and haven't looked back since.

While I was working, I wasn't in a position to get deeply involved with any one distro or it's community. But now that I have retired I have decided on the last and final distro I will ever need, and that's easily the best there is, PCLinuxOS!

> What I think about Linux and open source software is really more important for me. Early developers and code writers sat down upon seeing that computers needed to be available to not just the elite and wealthy few in the world, but available to all. In fact I'm sure

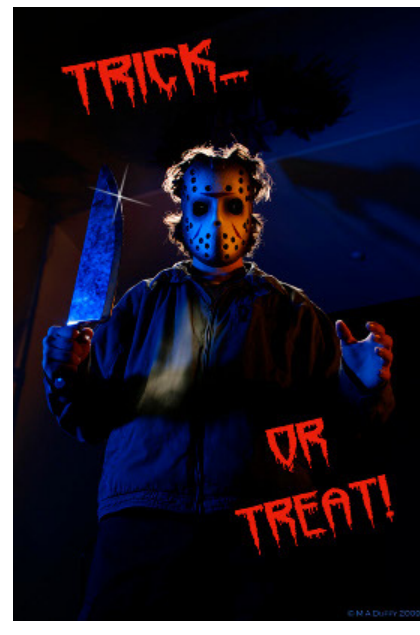

those early programmers could not have even imagined what the use of a computer could have meant to so many in the future. That single act of writing code, and then deciding to give it away is

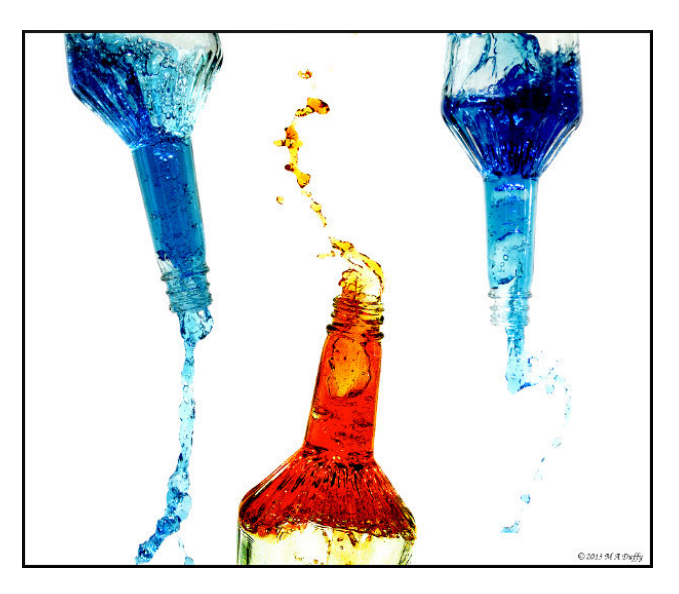

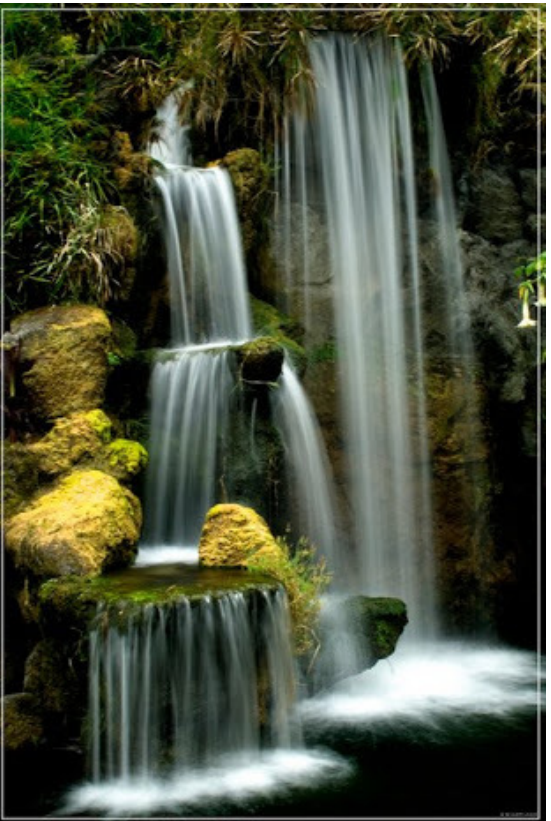

 $\%$ CJM + 6B  $\angle$ AN & : B 7: G + EDIA  $\lt$  = I IJMASC@

klj kol frp phagdeoh 1 Wkdwyhu vdph x qvhollvk dfw kdsshqv hyhu gd| door yhu wkh zrug1 Lwlv wkdwrqh frqfhswrizdqwlqjwrjlyhedfndqgsd|vrphwklqj ir uz dug w r wkhuv wkdwp dnhv p h ihhowkhuh lv lqghhg vulookrshiruxv1Lfdq\$vz uwh frgh/exwLkdyhirxqq vrph vpdopzdlv w dgg dgg ilyh edfn w wkh frpp xqlw z h kdyh khuh1Lfr qvlghuxv doyhu oxfnl w eh khdghg e| vrphrqh dv wdohqwhg dqg j lylqj dv Wh{vwdudqg wkh pdq| rwkhw zkr kdyh zrunhg vr kdug wr fuhdwh z kdwp dq| rixv hqm|10 qx{ wr p h lv d kxj h j liw kdv p dgh d elj gliihungf h lq p | din dqg Ldp judwhixoiru wkh hiiruw ri wkrvh wkdwzhuh vr xqvhoilvk w vkduh lwili | rx ihhoolnh frqwlexwlqj / | rx fdq grqdwh wr SFOdqx{RV rulqyroyh | rxuwdonqw wr ehwhu with frp p xqlwl lq rwkhu z d| v1 Low d z lq 0 z lq vlw.dwr q ir uhyhu r qh1

> $).58$  $!$  - ),9 % "%2 0/4)' (4)3 ! . %6#,53)6%  $-$  / 4,9 # ,5  $-$  "9 /5 ! // 8%452. ). 58  $&25 - ^{\circ}$  ~  $\%$  "  $\%$  () 3 # , 5 - . 7),, !, , / 7 4 %  $\%$  2/ $\%$  4 /  $\&53$  4  $'$  %44 + /7 / 52 & 25- & - ), 9 - % " %23 " %44% ! . \$ 7),  $'$ )6% 4/3% 8%452% 1. /00/245.)49 4 3(12% 4%2  $1.58$  34 29 7 ) 44 % 29 29 4/8 4 % 7/2 \$

> $89/57/5$ , \$,  $+$ %4 "%& 452%").  $).58$  $! - 0.9$  $\%$  "  $\%$  0/4)' (4 0. % 3%  $\%$  3% \$ ! 02) 6! 4% -  $\%$ 3!' % 4  $9/5$ #!  $4/0$ !  $2/4/6$  2  $%$  ! 7)  $4\%$  ) 58  $8/25$ 9802933). 9/52). 492934

# <span id="page-20-0"></span>**Installing A Seeburg 1000 On PCLinuxOS**

#### by phorneker

This is the first of a series of articles on **background** music implemented on PCLinuxOS. We shall start with the Seeburg 1000 Background Music System circa 1959.

#### The Seeburg 1000

In 1959, Seeburg Corporation, known for its jukeboxes (the most famous being the one featured in the opening of every episode of Happy Days back in the 1970s), came up with the idea of building a background music system the size of a microwave oven using a stack of records and a tonearm with styluses on both the top and bottom allowing for playback of records on both sides unattended. Theoretically, the system should be able to play 1000 songs without repeating any one selection from a stack of records (hence the name Seeburg 1000).

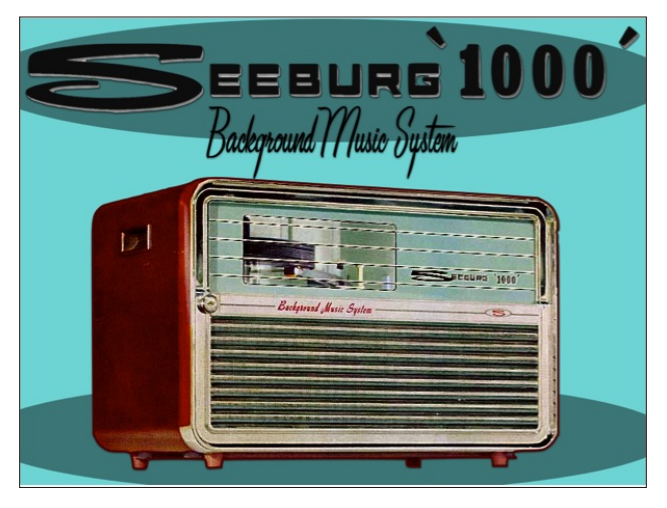

There are videos of this system in action. Just search seeburg 1000 on YouTube.

The magic behind the Seeburg 1000 is in the mechanism on how records are played. The Seeburg Music Library provides the content for the system in the form of a monthly subscription where a stack of seven records is sent to the customer (with instructions for the customer as the records are carefully ordered as to the sequence where the records are played), with the previous set being returned to Seeburg.

(Of course, not everyone followed those instructions...and thankfully so or we would not be able to access the Seeburg Music Library on the Internet.)

The customer opened the front of the Seeburg 1000, and inside is the turntable mechanism consisting of a tonearm, a platter and a spindle, all of special design to make the background music system work unattended. Also included are controls for volume, bass, treble and external microphone, and switches to power the device, as well as to start and stop playback of music.

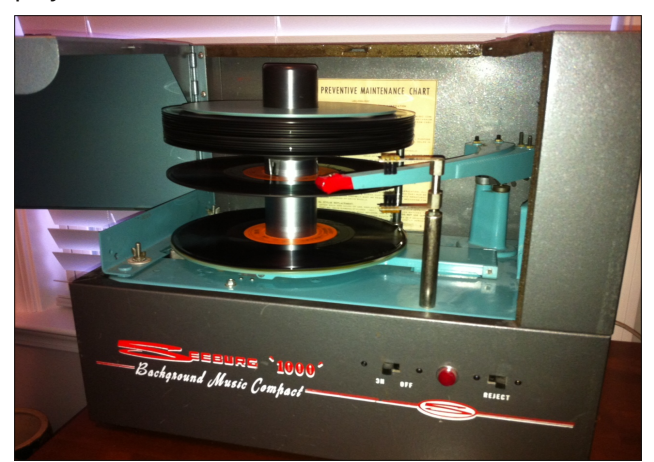

The tonearm has styluses on the top and bottom allowing for playback of the records on both sides without having to flip the record over.

The spindle is a two part mechanism with the lower half rotating clockwise and the upper half rotating counter clockwise.

The stack of records is placed on the upper half of the spindle allowing for playback of the music starting with the bottom of the stack and the bottom side of the record played first. When that side is finished, the mechanism drops the bottom record halfway down the lower half of the spindle where the top side of the same record is then played.

When that side is finished, the record then drops to the platter and the tone arm starts playing the bottom side of the next record in the stack.

When all the records have played and dropped on to the platter, the mechanism of the platter then raises the platter until the records have reached the top half of the spindle. Once that has happened, the spindle locks the records in place, the platter is lowered to its original position, and the stack of records is then ready to be played again.

#### About the Records

The records that go into the Seeburg 1000 are nine inches in diameter with a two inch hole (slightly larger than typical 45 rpm records). The music is recorded at 16 ⅔ rpm with a 5mm stylus (as opposed to the standard 7mm stylus found on typical turntables). The records can be played on a standard turntable (there are plenty of YouTube videos demonstrating that), but it is not recommended that one should do so for any length ri who h dv wich uhfrug vzloozh du rxwid v whu zlwk widw nlqq risolledfn1

Uhfrugy duh odehoong vxfk widwwkhl suhvhgwwkh rughulg z klfk wkh| duh wr eh sod| hg lg wkh Vhhexuj 43331

#### . =: +::7JG< & JHo8 %706GN

With Vhhexy Pxvlf Qeudy Iv with fruh frp srqhqwri wich edfnjurx qg p xvlf v| vwhp dgg frgvlvw riwkuhh wshy ri deudulhy/ gdp ho wkh Edvlf/ Prrg dgg Lqgxvwldd Vhhexy Frusrudwrg hpsor|hgwkhlurzq ruf khvwdv ir u uhfruglgi ri wkh p xvlf/dgg wkh p xvlf dudgi hg/ vht xhqf hg dgg surjudp p hg  $\mathsf{I} \mathsf{v}$ vshf lilf do ir u Vhhexu / dqg lw f xvwp hw/ vr z kdw wkh fxvwphujrwrg wkh Vhhexuj 4333 z dv wdloruhg vshflilfdow iru wkdwfxvwphu\$v edfni urxqq pxvlf qhhgv1

6HB Willy with phalxp whpsrpxvlf fravivwigi rilqvwxphqwdofryhuv rivkrz wxqhv/wrs 73 +riwkdw gdl, / dgg vwdggdugv1 Wklv deudul wish z dv wislfdow khdug lq vkrsslqj pdow/ ghsdup hqw vwruhv/ th vwdxudqw/dqg riilf hv1lq wkh odwh 4<: 3\$y/wklv w/sh z dv uhqdp hq ! wor uhidhfwwkih fkdqjlqjriwkh  $M<sub>D</sub>$  hv1

& DD9 Willy Iv with phglxp Ovorz whpsrpxvlf ghvlj ghg ir uxsvf don yhgxhv vxfk dv fr xgwl foxev/ klik hag ahsdup haw vw uhv +vxfk dv Qhlp da Pdufxv dqg Wiidq| \$v,/ dqg or xqj hv1 Lq wkh odwh  $4 < :3\frac{6}{3}$ /  $\frac{1}{2}$  welv z dv thadp has w uhidnfwwkh f kdgj lgj f xvwp huedvh ir uwklv deudul 1

"C9JHIG6A Ghvljghg w lgfuhdvh surgxfwlylw/ wklv deudul fravivw riphalxp ddvwwhp srhap xvlf/dag z dv dovr wkh prvwyduhg dv wr wkh wyshv ripxvlf surjudpphg iru wklv deudul 1 Lq wkh odwh 4<: 3v/ wklv z dv uhadp ha iru udwkhu reylrxv uhdvrqv1 Dprqj wkh wish vrip xvlf lqfoxgh srondv/pdudfkl Elvk wkh reylrxv Iqiahqfh ri Khue Doshuwdqg wkh Whadqd Eudvv,/ lqvwxp hqwdoglvfr/exhv/dqgrd}}1 Vrph v | qwkhvl} hup xvlf dqg yr f dov z huh lqf oxghg lq wkly deudul 1

 $88:$  HHC  $\lt$  l=:  $+$ : : 7J  $\&$  & JH $8\%$  G( $\&$ 

Dw kws=22/hhexuj43331frp/ wkh hqwluh Vhhexuj Pxvlf Qeudul Iv dydlodeon ir ul r xu olv knologi sondvxuh1 \rx fdg xvh Folip hqwlqh/Dpdurn/YOF rurwkhu p hald soll hudydlodeon la with SFO ax { RV uhsr vlw u w dff hvv wkh deudul 1

Z kdwzh ghhg w gr lv w grzgordg d sod wwilon frawllalai wkh XUOiruwkh Vhhexu Pxvlf Qeudu 1Dw wklvzhevlwh/folfnrq"  $!$  #  $+$   $\mathsf{M}$   $\mathsf{k}$   $\mathsf{h}$   $\mathsf{R}$   $\mathsf{X}$   $\mathsf{W}$   $\mathsf{W}$   $\mathsf{R}$   $\mathsf{W}$ wich plfurskrahra lw/dagwich iroorzlaj zloodsshdu rq wkh qh{ wz he sdj h +lp dj h rq qh{ wsdj h, 1

### Installing A Seeburg 1000 On PCLinuxOS

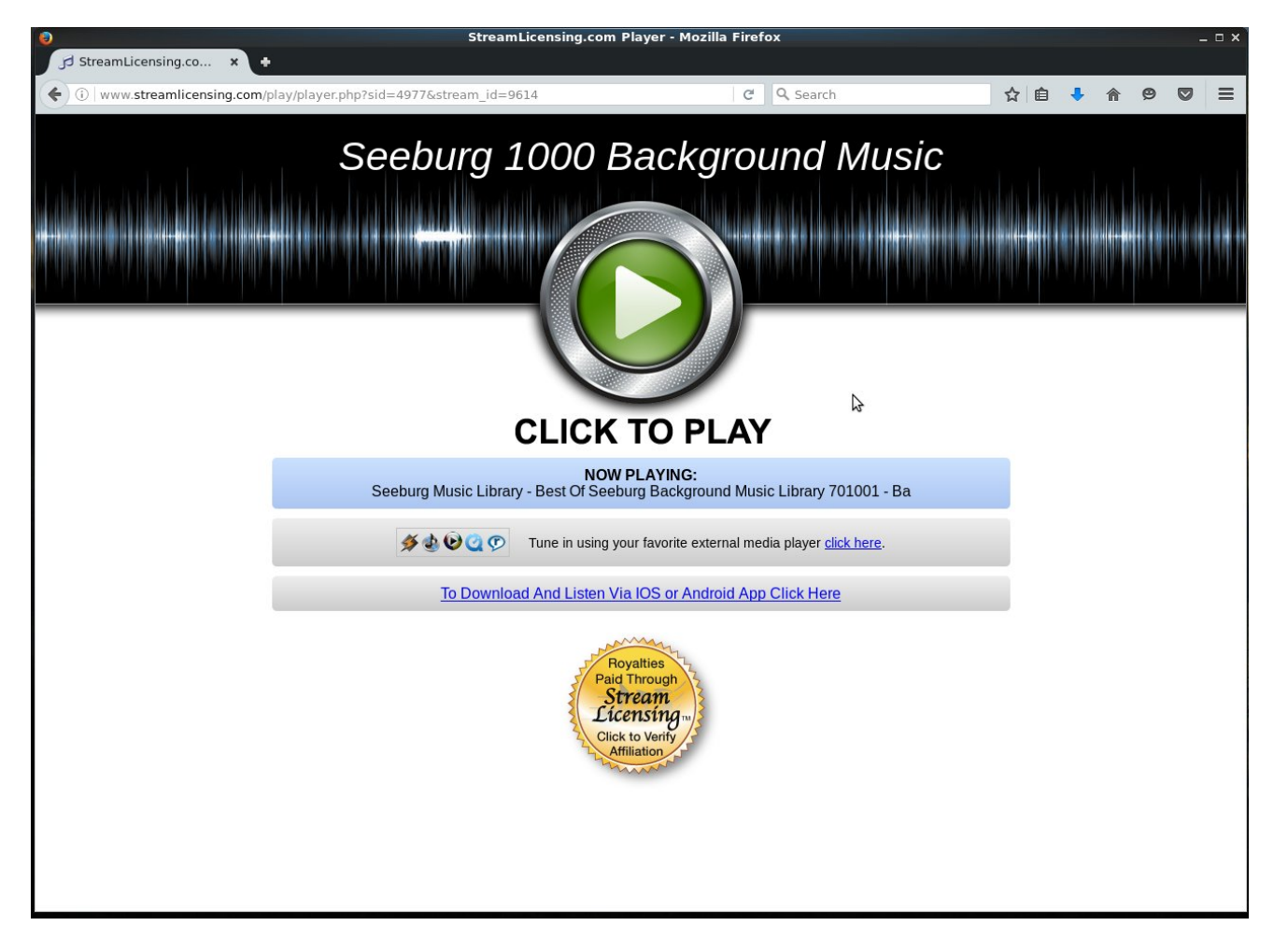

Then click on the "click here" link. A new window will open up, and you will see this:

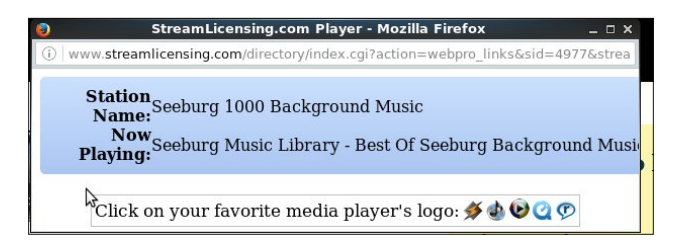

There are five logos on this window. The first is the Shoutcast logo. Click on this logo to download the playlist file.

The other logos are for iTunes, Windows Media Player, Quicktime and RealPlayer. All of these will download the same playlist file, but only the first logo was intended to be used with any media player.

For the MATE version of PCLinuxOS, the playlist.pls file is associated with VLC. The KDE version will associate with Amarok. I recommend saving the file to the **Downloads** directory in your

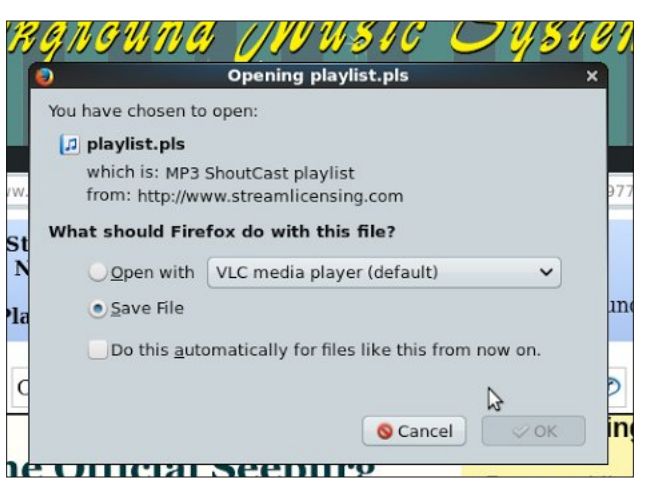

home account as you will want to configure other media players to use the Seeburg Music Library. Select "Save File" and click OK to download the file.

Alternately, if you prefer to use VLC, simply select Open with... with VLC selected, and click on OK. VLC will launch and the Seeburg 1000 will start playing.

#### The playlist.pls File

The playlist file is a text file consisting of six lines. Below is the contents of **playlist.pls**.

[playlist] numberofentries=1 File1=http://50.7.96.210:8204/ Title1=Seeburg 1000 Length1=-1 version=2

Much of this should be self explanatory. Here, there is only one entry in this playlist, namely the Seeburg Music Library.

File1 contains the URL for the Seeburg Music Library hosted at streamlicensing.com, with the IP

<span id="page-23-0"></span>dqg xvlqj sruw dgguhvv ri ir u p xvlf glvwlexwr q1

, > A. Iv navwzkdwlwyd|v/wkh wlwoh riwkly sod|olyw/ qdp ho  $\overline{1}$ 

% C<I= kdv d ydoxh ri lqglf dwiqj wkdwwkhuh lv qr ilqlwh ohqjwk riwkh dxglr wodfn/wkdwlv/wklvlv dq dxglr vwndp udwkhuwkdg dilon1

Khqfh/zh qrz kdyh d XUO iru dffhvvlqj wkh Vhhexu Pxvlf Qeudu / qdp ho

 $=$ IIE

Lq Fohp hqwlqh/jrwr) A6NAHI 99 A #usuhvv Frqwar @ Vkliw D rq d nh|erdug,/ wkhq vhohfw EASNAHIEAH iurp wich Grz gordgv ir oghudgg folfn rg RN<sub>1</sub>

Downundwhol/ | rx fdq vhohfw"CI: CC: I rq wkh vighedu rq 1DJG"CI: CC: I +IG6BH/ wkhq vhohf w 99 + IG6B iurp wkh srsxs phqx1 Z khq wkh gldorj er{ dsshdw/ wsh =IIE iru wkh XUO dqg iru wkh ghvfulswir q dqg folfn r q RN1Wkh olqn vkrxog dsshdu xqghu 1DJG"CI: CC: I + IG6BH for xed nfor nrq wkh qhz dqn/dqg wkh Vhhexy 4333 z loovwduwsod lqj 1

Wikly what kalt xh zloo dovr zrun zlwk Dpdurn/ Dxgdf Ir xv dqg dVkqhv/ dydlodeoh Iq wkh SFOqx{RV  $\frac{1}{2}$  where  $\frac{1}{2}$ 

Hqm wklv end vwiut p wkh sd vwi

/34%5 "9 \$8" ) 534 / . 5. % 25...' &#%

## **Game Zone: Funklift**

#### <span id="page-24-0"></span>by daiashi

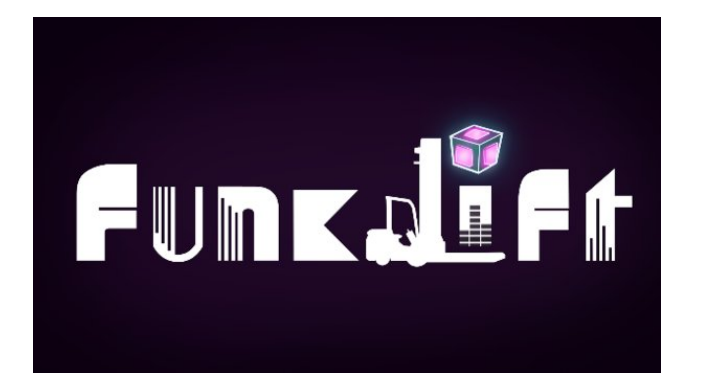

#### **About The Game**

Ever wanted to fork your friends? Well you can't, that's disgusting. Instead, please enjoy a heartwarming game of **Funklift**, the only local multiplayer party game that features forklifts in a futuristic disco setting! Play alone or challenge your friends to a wild race for the highest score! Choose between free-for-all, teams or full cooperative mode.

#### History:

Funklift started out as a student project in a university course during the spring of 2015.

#### Features:

- Drive a forklift!
- Up to four players.
- A variety of funky levels
- But seriously, what other games have jumping forklifts?
- The missiles, rocket boosters and landmines are also pretty cool.
- I looked it up, they're called 'forklift operators'.

#### System requirements:

Fully updated PCLinuxOS and Steam

#### Hardware:

Minimum:

OS: PCLinuxOS

Processor: 2 GHz Dual Core

Memory: 3 GB RAM

Graphics: 1 GB VRAM

Storage: 1 GB available space

Additional Notes: Gamepad required for multiplayer, and highly recommended for singleplayer

#### About The Company

Mostly Harmless Games is a small game development studio hidden in the mist shrouded mountains of western Sweden. Mostly, Harmless Games started out as a group of students randomly paired for a game project course at the University of Skövde in April 2015. The goal was to create a prototype for a local multiplayer party game with forklifts in under ten weeks. They named their team of developers after Douglas Adams masterpiece, "Mostly Harmless." Their little family of artists, programmers, designers, writers, musicians and audio engineers set about to create what would become a far more ambitious project.

#### **Forming a Company**

After the course was completed and the prototype finished, the majority of the team decided to take the project with the working title "Gaffeltruck" to a summer course, the joint initiative between the University and Microsoft Game Camp, where the entire summer developing a completely revamped iteration of the game. The game was eventually named "Funklift". After Microsoft Game Camp, most of the team split up and their family shrunk. Five of them remained. They decided to join a ten-week education in business development and entrepreneurship, finalized by a pitch before Gothia Science Park, who would later offer them a spot in their incubator. To this day, they enjoy their lives from the safety of their office cave.

#### Some Gameplay Screenshots

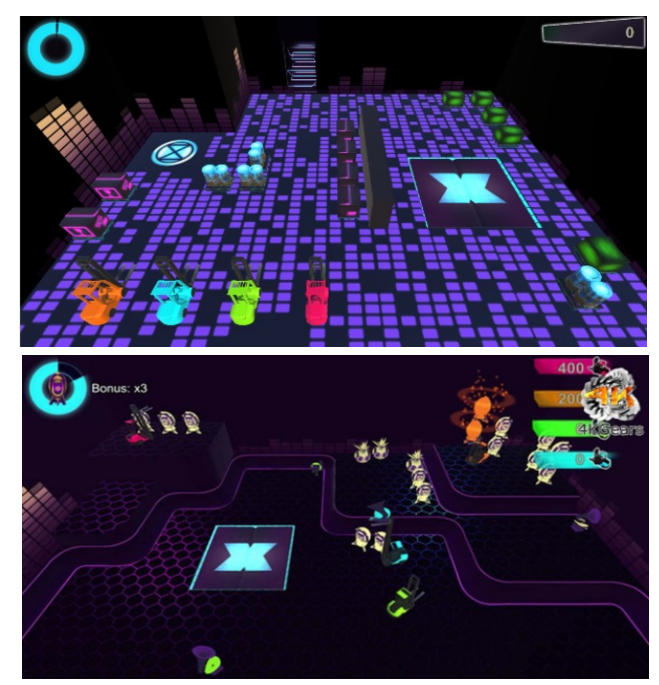

<span id="page-25-0"></span>:  $II \< "I, D^*JC$ 

lqvwdoo Vwhdp +ii | r x gr q\$wkdyh lwlqvwdoong douhdg|,/ wkhq vwduwiwi\rx zlooqhhg wr fuhdwh d qhz dffrxqwli | rx gr qrwdobdg| kdyh rqh1Rqfh | rx kdyh Vwhdp xs dqg uxqqlqj/jr w wkh vwruh wde1 Folfn rq wkh Oqx{ wde dqg vhdufk iru Ixqndiwl Folfn rq dqg grzgordg wkh ghpr1 Li | rx kdyh xsgdwhg | rxu v| vwhp / lqf oxglqj judsklf v gulyhuv/ | rx vkrxog eh jrrgwjr1

 $SFOiqx$ { $RVP$  dj d} $iqh$ 

 $/34\%$  "9 !  $/8\#$ ) &  $/$  5. %  $25.$ .).' ! $4\%$ 

### <span id="page-26-0"></span>Ws Ws Wsv=D VIp sch KWWS Vhuyhu

 $(0 \t/0 \t)$   $(0 \t)$   $(03)$   $3!$   $\t.$   $\t.$   $\t.$   $\t.$   $\t.$   $\t.$   $\t.$   $(4, 9 \t.$   $\t.$   $5 \t.$   $).$  $($ %).58 !'!:).%!#(-/.4, 7%7),, & \{\bdot{\bdot{52}}  $1.$  \$ 0/33)", 9 % % % % % 80! \$ 50/  $\leq$  / % 40 & 2/ - 4 % (% - !' ! : ). % 7),, . / 4 ! ##904  $).58$ & 25- $0.5\%$ % $5\%4$  40 35" -  $3\%$ ). 3 30% $\frac{3\#}{3\#}$ , 9  $0.4\%$  $\frac{5\%}{3\#}$  & 2  $1.453/$ .  $1.4\%$   $10$   $10$   $103\#$ , 5-  $14\%$   $189/5$  ( $16\%$ 40  $3(12/6)4$ ).  $4\%$  ). 58  $8(25-3)$  (03  $2#+3?$ 39 44 / . / 52 40 \*534 - ! 9 " % 3% 44% & 205", )#! 4 /. ).  $($ %).58 !'!:).%

Li with gluhf wrul kdv diloh qdp hg lqgh{ kwp o widwiloh zloo eh vhuyha dv wkh lalwido iloh 1 Li wkhuh lv ar lggh{1kwpd wkhq wkh ilohy lg wkh gluhfwru¦ zloo eh dvwhg1

Lilrx zlvk wr fkdqjh wkh sruwwkdwi xvhg/wkhq wkh  $f$ r p p dqq z r x og eh =

 $EN = DC B + B EA!,$ , ) +:  $OK G$ sruwlrxfkrvh,

# uz kdwhyhu

Lilgg will undow vip son dag xvhixod wip hv 1 Nhhs I wiq plgg>|rxplikwilgglwhtxdoofrgyhglhgwt

Wilv prawk\$ wis frphy iurp SFOlgx{RV iruxp p hp ehu' DI5N I5 1

W vhwxs d whp srudy/yhu vlp soh/KWWS vhuyhuiru dq| gluhfwru| lq | rxu 2krph gluhfwru|/ iroorz wkhvh lqvwxf wr gv1

Rshq d whup lqdodqq 89 w wich gluhfwru rifkrlfh1

Lvvxhwkhiroorzlqjfrppdqg=

 $EN=DC B + B EA!$ ,  $) +: OK G$ 

\rx fdg wkhq dffhvv wkh frqwhqw ri wkdwgluhfwru xvlgi deu z vhusrlgwag dwwkh LS dgguhvv ri wkh SF dwsr uw. 3331

dv dq h{dp soh/iurp dq| SF rq

#### wkh CDQ1

\rx fdq dovr dffhvv wkh gluhfwru| iurp wkh vdph p df klqh +qr wyhy xvhixo xvlqj

 $=$ IIE

r u

 $=$ IIE  $AD86$ ADH

 $SFOQX$ { $RVP$  did} $Q$ h

#### $25.$ .).' ! $4\%$  $/34\%$  "9 ). ! \$)! .  $/$  . 5. %

Sdih 5:

## <span id="page-27-0"></span>Hglwgj \rxu Ydfdwrg Skrw v Z lwk [ q Ylhz P S

 $7N&:B6L$ 

Vr/zh kdyh wdnha SFQax{RV ravdfdwra/daa grz zh kdyh ordgv ri ydfdwlrg skrwrv1Zh fdg xvh J IPS w hglwkhp / exwrp hwp hv J IPS movw kdv wr pdq fkrifhv iru xv1 Grq\$vjhwph zurgi/Loryh wkh JLPS surjudp/dgg xvh lwdo wkh wiph/exwvrphwiphv Lnavwzdqwwrfursd skrw dag uhvl}h lw dag gra\$v ahha doo wkh z r gghuxor swr gy wkdwdun Ig with J IP S1 Wily Iv zkhq L rshq xs  $0C \rightarrow L\&0$  dqg xvh lw I gYlhz PS Iv Ig wkh SFOgx { RV uhsr viw u 1

Lkdyh xvhg [ qYlhz PS ir uvhyhudo] hdw1Lhyhq uhylhz hg lwlq p | vhulhv r q skr w ylhz hw dqq halww/zklfk vwduwng la wkh Pdl/5344 lyvxh ri wkh pdid light [ q Yi hz z dvg \$ w u byl hz hq x q wlo Vhswhpehu/exwwkdw $\hat{\mathbf{w}}$  ehfdxvh Lzrunhgp | zd| xs iup edvlf w ixcontational vihzhu/1

Ourz wkdwLdp pruhidplotaluziwk lwlLfdg vkrz lrxd ihz wklai v Lalaa\$wfryhu la 53441\rx fda dozdlv rshq d vlqj oh skrwr lq [ qYlhz PS vlp so e| uj kw0 folfnigj lwdgg vhohfwigj Rshg Zlwk. dgg fkrrvigj [ qYlhz PS1 Ri fr xwh/ lwlv dozd| v lq | r xu J udsklf v p hax/dag | r x f da r sha lwwkhuh dv z hod

Rgh ri wkh wklgjv | rx grwlfh derxwlwlv wkdwwkh zlągrz frąwtą du gliihung wanshaglaj rązkh wkhu Irx kdyh d vlqidh skrwr rshq rulilwir wich eurz vhul Dovr/ | rxu eu z vhu od rxwp d orn gliihuhqwiu p plqh ehfdxvh doori wkdwfdq eh hglwhg w | rxudnlqj 1 Chw<sup>3</sup> rshq dvlqj oh skrwriluvw #hqwhu/wrs,1

Dwwkh wws riwkh zlqgrz | rx fdq vhh d wde wkdw vkrzv wkh qdph ri | rxu iloh 1 \ rxu surjudp doorzv Irx w kdyh p xowlsoh skrwrv rshqhq dwwkh vdph vip h z lvk wdev wkdwp dnh vz lwiklqj hdv | 1 Wkh wrnedu Iv xqqhuvkh wdev duhd/dqq lwfdq eh frqilj xuhq zlwk

lwhp v ri | r xuf kr r vlqj 1 P | wroedukdv wkh iroorzlqj If r qv=Eu z vhu Vdyh/Sulqwlrrp Lg/ 433(/lrrp Rxw Xggr / Uhgr / Vkr z J ug/ Suhylr xv Lp di h/ Qh{w Lp di h/ Hakdafh Froruv/ Urvolvh < 3- Chiv Urvolvh < 3-Uljkw Furs/ Uhvl}h/ Skrw Surshuwhv/ Txlfn Volghvkrz/ I xoo f uhhq/ Vhwligi v dgg Der xwl Doo wkhvh If ray fda eh unduudaj ha dag | rx fda dag wor wich wroeduruwdnh dzd wkr vhlwhp v | r x grq\$wzdqwt

Dwinkh erworp rinkh zlqgrz lv vrph lpsrundqw lgir up dwir g1Wkh iluwngxp ehu +692796, who az kdwlwhp lwlv rxwriwkh gxpehurilwhp vlg wkh iroghu1Doopl il on eur z vhu duh dudgi ha la dosk dehwi dor ughu vr Irx zloozdqwwr pdnh vxuh wkdwlw\$v grah wkh vdph zd| khuh1\rx fdq gr wkdwlq wkh euzvhuzlqqrz1 Dovr with the with adphrimulation in the villar glp hqvlr qv/sulqwvl}h + Lwklqn, / | r xu } r r p vl}h r i wkh skrw dag with frrugladwhy ri Irxu prxvh1Dwwkh erwrp dikwly | rxu } rrp udwir didlg/exwkhuh | rx fdg fkdgjh lwdgg pryh wkh ylvled sduwri | rxu skrwdu xgg li | r x z lvk1

Chw<sup>3</sup> gr d ihz hglwiqj wdvnv/ wkrxjk/ehfdxvh wkdw<sup>3</sup> z kdwz h duh khuh wr gr 1 Vlgf h wkh grup do wolvny Lxvh ffurs) uhvl}h, duh lq wkh wroedu'L grg\$wjr dg|zkhuh hovh yhu| riwhg/exwlrx zloo zdaww i hwidplodu zlwk wkh "B6<: phax dv zhod Wklv Iv zkhuh doo wkh hglwigj wrrov duh of dwhg1Wkh rghv | rxzloosuredeo| xvh wkhprvw 92JHI/ exwlrx vkrxog orn dwwkh duh " $B 6 <$ : rwkhu vxep hqxv dq|zd|/ mxvwlq fdvh | rx kdyh wkh xujh wrdssol d vhsld froruwrd skrwrirud vshfldo hiihf w+el wkh zdl/lwwf xqqhu "B6<: & 6E, 1

\rx\$povhhwkdw C=6C8: DADGy lv lq wkh "B6<: 92JH p hqx/exwlqf h lwlv vrp hwklqj Lgr rq d uhjxodu edvlv/ L dgghg lww p | wroedul Hakda fh Froruv kdv dorwriwkh vdph wrnov wkdw doorwkhuskrwrhalwlaisuriudpvkdyh1\rxfdq dovr yhh % K: Att wkhuh la wkh phax/zklfk zh kdyh down fryhung Ig J IPS1 Chwy xvh Hakdafh Frow iluvvi

P skrw Iv rgh rid Qdwiyh Dp hulfdq krph + kridg, lg with Exii/ XWI ruwP x vh xp 1 L will gn lw is d dw ob qude +ehf dxvh lwz dv gdun lq wkh kr xvh z khq Lvqdsshg wkh skrw, 1 Z h fdg euljkwhg wklv d elw Fkrrvlaj Hakdafh Frorw zlopjlyh Irx wkly zlagrz +ah{w sdi h/wws dniw=

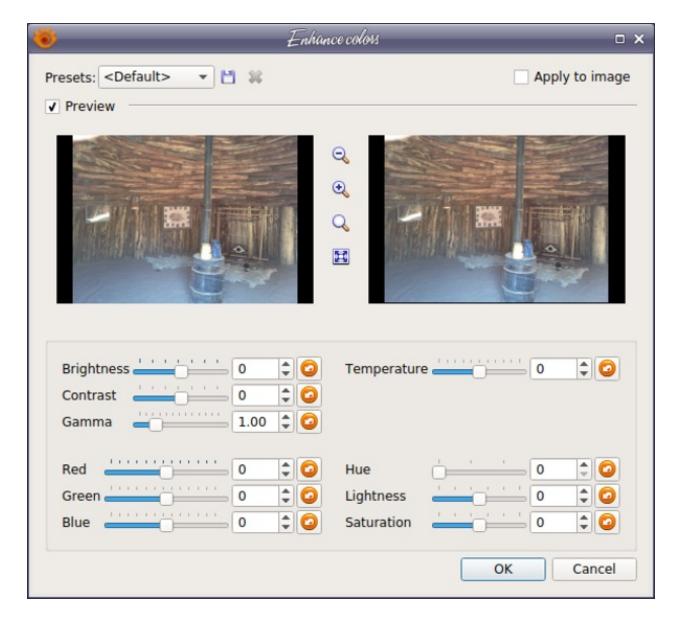

You can see that Brightness and Contrast is there, along with Hue, Lightness and Saturation. I changed the Contrast to 15, the Hue to 1, Lightness to -7 and Saturation to 10. Here are before (left) and after (right).

I'm not sure about Temperature but we can try it and see what it does.

If I use the original photo and set the temperature setting to 30, I get the following:

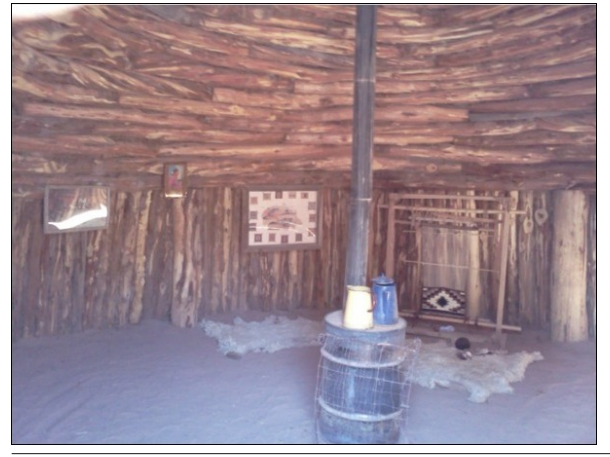

It seems to put more red into the photo, and -30 seems to put more green. I can see where that might be useful sometimes, but it should probably be used sparingly. If you get different results, since I only tried it on one photo, please let me know.

Cropping and resizing your photos are easy! To resize just select it from the menu, and you'll get a window. Enter the size you desire (or choose one from the preset sizes at the top) and click OK.

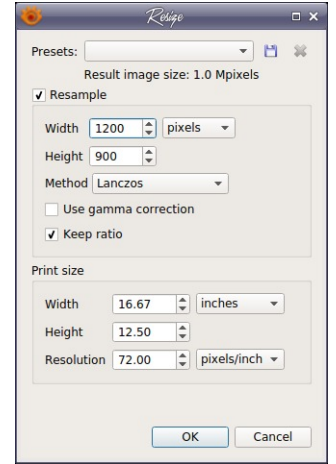

To crop, choose that from the menu (or on the toolbar). An extra line will appear showing dimension boxes and coordinates, along with the Crop button, plus an extra button that says "Save Selection As….". I like this one as I sometimes want to crop a photo for a certain project, but I don't necessarily want to get rid of the original. This button allows me to save a cropped version in one step while preserving the original.

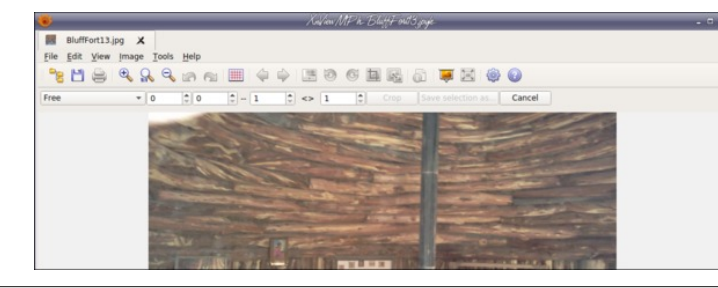

In this program, the single photo window is called the "View" window and the browser window is called - surprise - the "Browser" window (and when you edit your toolbars you will have to choose between them in the settings). Let's look at the browser window for a bit. I had the photo we were editing open and opened the Browser window by clicking on the browser icon in my toolbar.

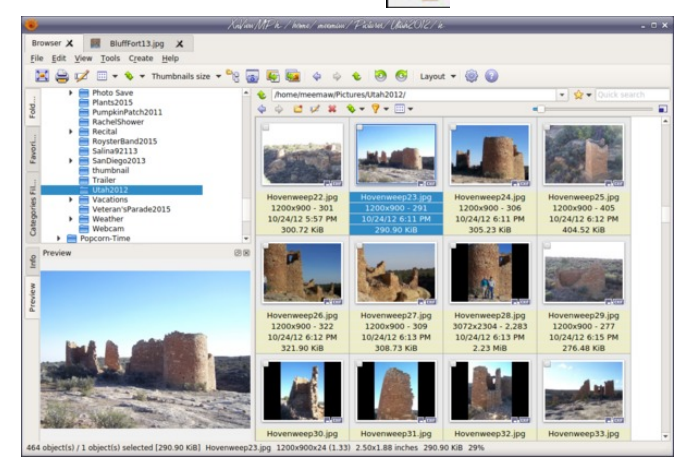

Wow, there is a lot of information here! This window can be arranged however you want. I like it with the tree at the top left, the thumbnails at the right and a preview at the bottom left, but you can change it however you wish. In this window you will have the tabs at the top showing what's open. The browser always opens in a tab on the left side of the window. There are two toolbars here: one at the top of the window and a separate on above the thumbnails. The top one is as follows (subject to your changes): Full Screen, Print, Rename, Edit IPTC-IIM/XMP, View As…, Sort by…, Thumbnails size, Show files in subfolder, Capture, Export, Batch Convert, Back, Forward, Rotate Counterclockwise, Rotate Clockwise, Layout, Settings and About.

Many of these are self-explanatory, but I'll explain some of them. Full Screen does what it nearly always does: show you your selected image in a fullscreen on your monitor. To go back, simply press

### Editing Your Vacation Photos With XnViewMP

PCLinuxOS Magazine **Page 29** 

?HVFA1 9> "), ""& 0&) doorzy |rx wr hglwwkh surshuulhvri|rxu vhohf whg Ip dih 1 Folfnlqi wkh Ifrq  $i$  lyhv | r x wkh ir oor z lgi z lggr z =

Wilv door zv | rx wr dgg fdswir qv runh| z rugv + wr khos lq vhduf khv,/ soxv f dwhj r uhv dqg p xf k p r uh1

Lilrx folfn wkh durz wr wkh uljkwriwkh +DG exword/ | rx fdq vhh pdq| phwkrgv wr vr uw| rxu skrwrv1L dozd v vulfn zluk doskdehulfdo el ilohqdph/exwiru rwkhumev | rx fdg vruwe| ild vl}h ru whsh/ gdwh wolnha/fdwhirul rufroru+wkhuh\$v dihdwsuh wrdoorz | rxwrdvvljqdudwlgj) 2rufroruodeho wrhdfkskrwr/ exwLgrg\$wxh lw1

6EIJG Iv xvhixo dv zhod Prvw ri SFORV\$ ghvnwsv kdyh d vf uhhqvkr wihdwuh/exwli | r x kdyh gYlhzPS rshq/|rx fdq grlwiurp ujkwkhuh1Wkh fdswith zlqgrz jlyhv | rx vhyhudorswirqv1' (, \rx fdq\$wwdnh d vfuhhqvkrwri wkh [qYlhzPS zlggrz iurp wkh [gYlhzPS surjudp/dv lw glydsshdw diwaul r x slf n | r xur swr gy1

MED G doorzy | rxwr vdyh | rxu vhohfwhg skrwr lq d gliihung wir up dw Wkh z lggr z wkdwdsshdu i lyhv | r x pdg| rswtrgviruh{sruwigi | rxulpdjh1

618 = DCK: Glohw | rxfkdqjhd jurxs riskrwrvdw with vdp h wiph1lq wilv zlqgrz | rx zlookdyh vhyhudo  $w$ dev="CEJI 8I > OCH (JIEJI + I6IJH dqg +: II > C< H1 <u>Iru "CEJI/Irx pdl kdvh doundalfkryha Irxuilohy</u> ehir uh | r x f of nhq wkh Edwik Frqyhuwexword/exwl r x

fdg dovr gudi with pww.with zlggrz 11 ru 81 $\mathcal{D}$ CH/ | rx zlooghhg wr dgg dg dfwlrg + uhvl}h rudgg d erughy dgg frgiljxuh wkdwdfwlrg wkhuh 1 I ru dg dfwlrg | rx xvh uhshdwhgol/ | rx fdq vdyh lwe| folfnlqj rq wkh vdyh exwag dwwkh erwap riwkh zlggrz dag jlylgjlw d gdp h1lg (JIEJI/ | r x ghhq w vshf li| li | r x z dqw w ryhuzulun ukh rulj lqdoilon ruzkhukhu | rx zdqwd qhz/ uhqdp hg iloh/ dqg z khuh | r x z dqwlwww uhg1 lq +16UH | rx z r q\$ weh ded n w vhh dq| wklqj xq wlo | rx kdyh dfw.dool gr qh wkh fr qyhwlr q/dqg wkhq | r x z loo eh grwilhg ri z kdwzdv grgh dgg li wkhuh duh dgl hur w1 +: II SC<H duh d ihz dwah wklai v wkdwduha\$w dydlodeoh Iq dq| ri wkh rwkhu zlqgrzv +olnh edf nj u xqq fr o uir udq suhylhz sdqhv, 1

### $9\frac{1}{2}$  (8 1 DJG. 686 |  $2$ C. ) = DIDH /  $\frac{1}{2}$  = 0 C.  $\frac{1}{2}$  L & )

llongdp h/ llon VI}h/ dgg Khlikw dgg Zlgwk1 [qYlhzPS kdv surjudpphg d frxsdn ri Fxvwp  $\omega$ ehov/ rgh ehlgi Fxvwrp 5=  $\nu$ Z lgwk, {  $\nu$ Khlj kw dgg rqh ehlqj Fxvwrp 4= √lrfdo Chqjwk⊕p i2l0 Qxp ehu€-H{sr vxuh Wp h € - LVR Ydαh € vr 1\r x fdq fkrrvh z kdwhyhu odehov | r x z dqw dqq wkhuh duh d frxsoh rifxvwrp odehov | rxfdq dqq dqq surjudp Irxwhoi1

\rx zloodilag pdq| pruh hiihfw |rx fdq dsso| w | rxuskrwtv1Zkhq | rxkdyhwlphwr'sod| / (Lkrsh  $\left| \int f(x, z) \right| \phi$  where  $\phi$  is the right in the resonance  $\phi$  is reader  $\phi$ fdq gr1 Pdq| ri wkh skrwrv zh wdnh xvxdool qhhq dwoth pruh wildq wieh fursshg ru uhvl}hg dqg edi kwaaha delwexw rx pd ilga dvshfldohiihfw Irx zdqwwr xvh1 Lkdyh xvhg wklv surjudp irud zklón/dgg wikhuh lv vwloop xfk Lgrg\$wngrz\$Dv zlwk dq| surjudp/|rx ohduq dv|rx jr dorqi/dqq Lkrsh Lkdyh jlyhq | rx d j rrg vwduwrq wkh p dq| ihdw.uhv ri [ qYlhz P S1

Dv L vdlg hdudhu' with h lv dovr d wroedu deryh with  $w$ xp eqdlovhfwlrg z klfk kdv wkh iroorzlgi = ilwwdqh kdv d orfdwir q edu z klfk whoov | r x z kdwir oghu | r x duh Iq/ d idyr uwh exwrq/ dqg d vhduf k edul Xqghu widwdth ir uz dug dag edf nz dug duur z v/ dag exwrav iru Qhz Iroghu Uhqdp h/ Ghohwh/ Vruw Ilowhu/dqg Ylhz Dv/zklfk jlyhv | rx rswtrqv iru krz pxfk lgirup dwig wr glysod 1\rx fdg ylhz rgol wixpegdlow rudgg with ilohqdph/odehov rughwollow/ruylhz dv If r gv r u d dvvi Wkh vdghedu | r x vhh z loolgf uhdvh r u ghf undvh wkh vl}h ri wkh wkxp egdlov1

La | rxu vhwliai v/ | rx fdq dovr frailixuh wikh lgirup dwig widwlrx yhh xgghu hdfk skrwr1 Jr w ,=JB7C6>AH +xqghu Eurzvhu, dqg folfn rq wkh %67: A Hwde 1\rx zloo vhh dorqjolw wriwklo jv | rx fdq vkrz xgghu hdf k wkxp egdld Lj hghudow z dgww vhh

## <span id="page-30-0"></span>SFOIqx{RVErqxvUhflsh

### Fkhhy Edfrg Udgfk Srwdwrhy

#### $TC<$ G9>CH

4425 one vp dochoz r0elwh, \xnrqjrog srwdwrhv/kdoyhg 7 whd vsr r av r lo 5 wdedn vsr r av udafk als p l{ +iurp 40 } sdf ndj h,

4 rddshÓr fkldn/vhhghg/ilghol fkrsshg 7 volf hv frrnhgedfrg/frduvholfkrsshg

4 f xs vk uhdq Fkhqqduf khhvh  $\overline{H}$  r }.

#### $58150$ CH

41 Khdwjdv ru fkdufrdojulod Fxw 5 +4; {450qfk, vkhhwrikhdyl Ogxwlirld Vsud| z lwk frrnlgj vsud| 1

51 Dgg f xwsrwdwrh v wr phglxp erzd Gul}} oh z lwk rlos vsulgnot z luk udgfk gls p l{1 Dgg rolodshÓr fkloh>vulu xqwohyhqo frdwng1Sodfh htxdodprxqwripl{w.uh rg fhawhurihdfk vkhhwriirld Hyhad vsuland zlwk edf r a1

61 Eulgi xs 5 vight ri irlo vr hgj hv phhwl Vhdo hgihv/ p dnlqi wikw 4250qfk iroq > iroq djdlq/ dow z lqi vsdf h ir u khdwf lu xodwr q dqq h{sdqvlrq1 I rog rwkhuvlghv wr vhdol

71 Sodf h sdf nv r q j uloor yhup hglxp khdwl Fryhuj uloofrrn 45 plqxwhv1Urwdwh sdfnv 425 wxuq>frrn 45 wr 47 plax who or gi hurux awos r wolw h v duh whaghul

Uhpryh sdfnviurp juloof xwodujh [ dfurvv wrs ri hdfk sdfn1 Fduhixool irog edfn irlo/dqq vsulqnoh sr volw hv z lvk f khhvh1 li ghvluhg/ j duqlvk z lvk volf hg mdodshÓr fkloh1

Vhuyhv 9

(EISOCH

Uhixodu\xnrqiroq srvodwrhy fdq eh yxevwlw.wha iru with vp doosrwdwrhv Iq widly uhfish1Fxwwkhp Iqwr 6270 lgf k f kxgnv1

W p dnh lg r yhg/sodf h sdfnv rg frrnlh vkhhwt Ednh dw6: 8'1 73 w 78 vokv p xqwo r u srwdwrhv duh whaqhul

## <span id="page-31-0"></span>SFOIqx{RV Sx}} chg Sduwwr qv

 $+$  (\$-  $*$  - %  $+$  = Wkhuh Iv rgol rgh yddig vroxwirg wr hdfk Vxgrnx sx}} on 1 Wkh rqol zd| wkh sx}} on fdq eh frqvlghung vroyha fruhfwol vzkhadoo; 4 er{hvfrawdladospehuvdag wkh rwkhu Vxgrnx uxoh v kdyh ehhq iroorzhg1

Z kha I r x vwduwd i dp h r i V x gr n x / v r p h e or f n v z loo eh suhiloong iru | rx1 \rx fdqqrwfkdqjhwkhvhqxpehwlqwkhfrxwhriwkh i dp h1

Hdfk froxp q p xvwfrqwdlq dooriwkh qxpehuv 4 wkurxjk < dqg qr wzr gxpehw lg wich vdph froxpgrid Vxgrnx  $sx$ }} oh fdg eh wich vdp h1 Hdfk uz pxvwfrgwollg doori wich gxpehu 4 wkurxjk < dqg qr wzr qxp ehuv lq wkh vdp h urz rid Vxgrnx  $sx$ } on f dq eh wkh vdp h1

Hdfk eorfn pxvwfrqwdlq dooriwkh qxpehuv 4 wkurxjk < dqgqr wzr gxpehuvlg wkh vdpheorfnrid Vxgrnx sx}} oh fdg eh wkh vdp h1

 $+$  \* ) ) % \* \* - % + 41 I roorz wkh uxoh v ri Vfudeeoh • 1 \rx fdq ylhz wkhp khuh1\rx kdyh vhyhq +;, dnwhu włoho zlwk zklfk wrpdnh dvoraj ridzrug dv | r x sr vvled fdq1Z r ugv duh edvhg r q wkh Hqjolvk odqjxdjh1 Qrq0Hqjolvk odqj xdj h z r ugv duh QRW door z hg 1 51 Uhg dhwhuy duh vfruhg grxedh srlgwt Juhhq oh whu v duh v fruhg wisoh srlgw 1 61 Dgg xs wich vfruh ridoowkh ohwhau widw Irx xvhg1 Xqxvhg dnwhw duh qrwvfruhg1 Iru uhg ru juhhq ohwhau/ dssol wikh pxowlsolhu zkhq woloojlqj xs |rxu vfruh1| Qh{w/ dssol dq| dgglwtqdo vfrulqi pxowlsolhuv/vxfk dv grxeohru wulsoh zrug vfruh1 71 Dg dgglwt gdo 83 srlgw Iv dgghg iru  $x$ vlqj doovhyhq  $\pm$ , ri | rxu who lq d vhwwr $\omega$  $p$  dnh | r xu z r ug1 \ r x z loo qr wqhf hvvdulo| ehdeohwr xvhdoovhyhq + , riwkhohwohuv lq<mark>ou</mark> rxuvhwwrirup d'ohjdojzrug1 **SS** 81 Lq fdvh | r x duh kdylqj gliilf xow vhhlqj wich srlqwydoxh rq wich ohwohu widny/khuh lyd  $-DBI$  $d$  window i krz  $d$ kh| duh vfruhg = 3 srlgw=5 eodgn who 4 sr  $q$ we H/D/ $\mu$  R/Q/U/WOV/X CAD69) JODA 5 sr lqw=G/J 6 sr  $\frac{1}{2}$  = E/F/P/S 7 sr law= $1/K/Y/Z/\sqrt{2}$ 8 sr lgw=N ; srlqw=M[ 43 sr  $qw=T/1$ 91 Rswirddoch/d wiph oblwri 93 plaxwhv vkrxog dssol wr wkh jdph/dyhudjlqj wr 45  $\overline{\mathsf{d}}$ plqxwhvshuohwhuwlohvhwf :1Kdyhixq\$Lw\*rqoldidph\$

DH-BA HBDG

6K: G <: HBDG

### $SFOqx$ { RV Fur vvz r ug Sx } }  $dn = Md$  5349 Ur ghr

41 vdp h dv d odddw 51 waug lwr yhudgg wh lww ihhw 61 vdp h dv d odvvr 71 with idvwhywkr wh dqg ulghu www.cqwklvsdwhuqzlqv 81 jrwod vwol| rqwklvzlog kruvh 91 qhhg dixqq| frzer| wr glvwudf wwkhexoo : 1 d f r z er | \$v f r qvwdqwf r p sdqlr q 111 ; 1 r qh z kr 'z udqj ohv(r ud eudqg rieoxhmldqv <1 frgwar owkh kruwh zlwk wkhvh 431f r z er | v doz d| v z hduwkhvh  $441$ vrphylphy $|x|$ ihwrqhzkhq $|xz|$ q 451 gdgj hur xv wr wol wr wdphdexoo 461p dq| frzer|vzhduwkhvh ryhuwkhluerrw 471 jr hvrq wkh kruvh\$v khdg 481w vlw q

### Urghr Z rug Ilqg

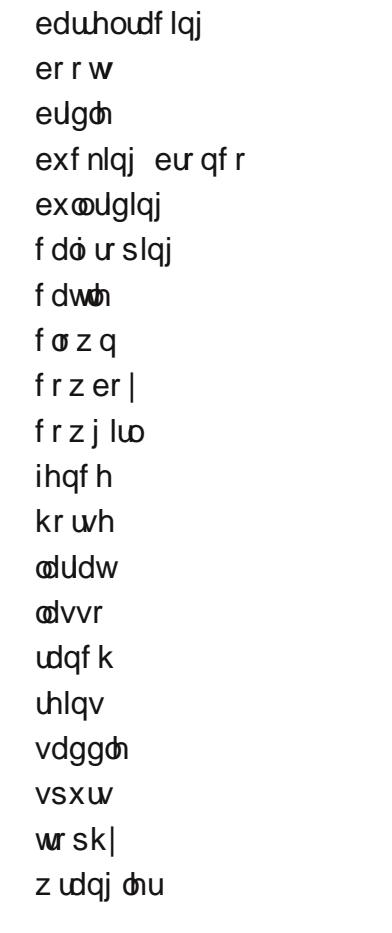

### DLCAD69) JOOA + DAJI > DCH! : G

## **More Screenshot Showcase**

<span id="page-34-0"></span>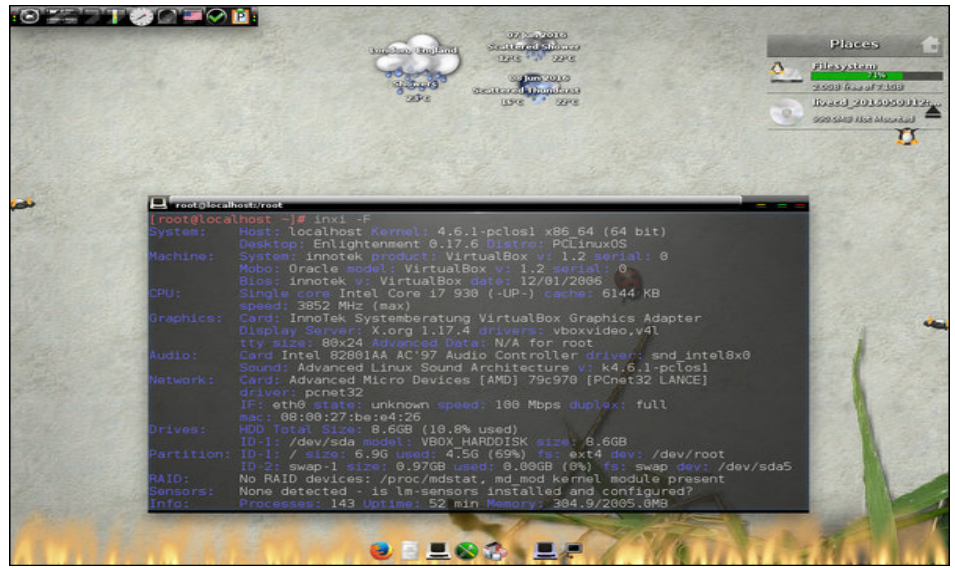

Posted by OnlyHuman, on June 7, 2016, running e17.

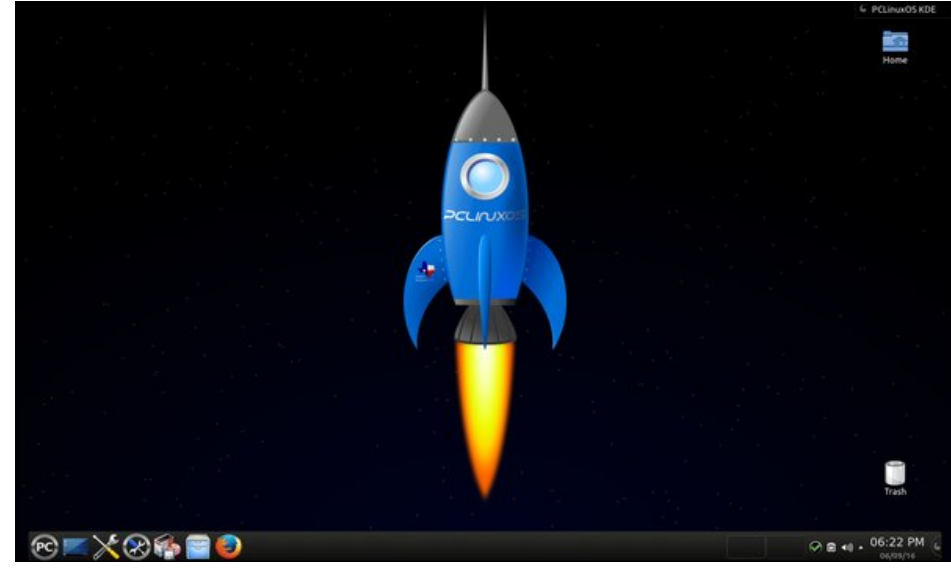

Posted by ruel24, on June 9, 2016, running KDE.

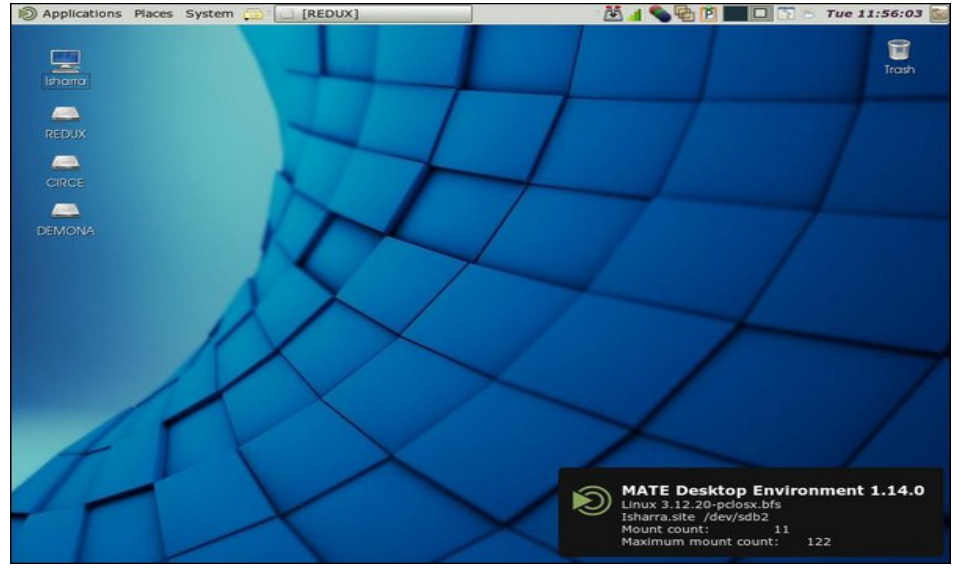

Posted by Tara-Rain-9.5ß, on June 25, 2016, running Mate.

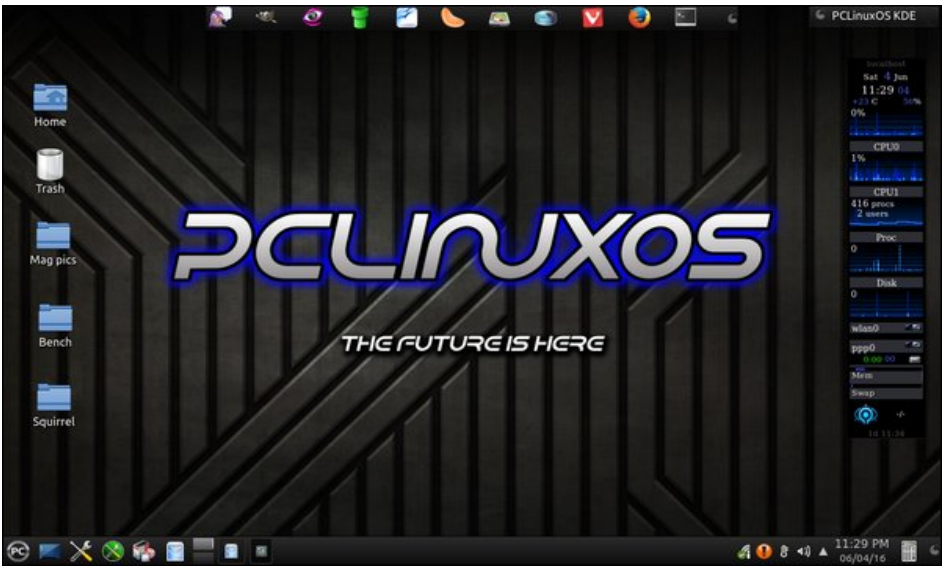

Posted by tuxlink, on June 4, 2016, running KDE.